# **ТЕХНИЧЕСКАЯ ТЕРМОДИНАМИКА**

*Методические указания к практическим занятиям*

**САНКТ-ПЕТЕРБУРГ 2016**

Министерство образования и науки Российской Федерации

Федеральное государственное бюджетное образовательное учреждение высшего профессионального образования Национальный минерально-сырьевой университет «Горный»

Кафедра теплотехники и теплоэнергетики

# ТЕХНИЧЕСКАЯ ТЕРМОДИНАМИКА

*Методические указания к практическим занятиям для студентов направления подготовки бакалавриата 13.03.01*

> САНКТ-ПЕТЕРБУРГ 2016

#### УДК 519.86:622.3.012 (073)

**ТЕХНИЧЕСКАЯ ТЕРМОДИНАМИКА:** Методические указания к практическим занятиям / Национальный минерально-сырьевой университет «Горный». Сост. Андреев В.В, Спесивцев Б.И*.,* СПб, 2016. 40 с.

Методические указания предназначены для подготовки и выполнения студентами практических заданий. Содержат необходимые сведения и порядок выполнения типовых практических заданий, а также сами задания на практические занятия.

Предназначены для студентов дневной формы обучения по направлению 13.03.01 «Теплоэнергетика и теплотехника».

Табл.12. Ил.39. Библиогр.: 6 назв.

Научный редактор проф. Лебедев В.А.

 Национальный минерально-сырьевой университет «Горный», 2014

# ВВЕДЕНИЕ

Целью практических занятий является закрепление теоретических знаний, полученных студентом при изучении курса, и использовании этих знаний при решении практических задач на производстве.

Задачей практических занятий является ознакомление студентом с частными вопросами разного характера в области технической термодинамики, как базовой науки для изучения и расчета тепловых машин и теплоэнергетического оборудования предприятий.

#### **Методические указания к выполнению практических занятий**

Выбирается вариант задания с исходными числовыми данными. Переписывается условие задания полностью с выбранными числовыми данными.

Производится расчет с указанием формул и расшифровкой входящих в них обозначений и указаний единиц международной системы (СИ).

По необходимости расчеты дополняются краткими пояснениями и выводами.

Практические занятия выполняется в отдельной тетради с указанием на титульном листе фамилии, инициалов, шифра студента, а также факультета и специальности.

#### **Практическое занятие № 1 Определение параметров смеси идеальных газов**

### **Методические указания.**

Смесь количественно может быть задана в массовых  $\gamma_i$  и объемных  $r_i$  долях. Связь между  $\gamma_i$  и  $r_i$  выражается при помощи следующих формул:

$$
\gamma_i = \frac{r_i \mu_i}{\sum_{i=1}^n (r_i \mu_i)}, r_i = \frac{\frac{\gamma_i}{\mu_i}}{\sum_{i=1}^n \frac{\gamma_i}{\mu_i}}.
$$
(1.1)

В смеси, находящейся в термодинамическом равновесии, температура всего объема  $V_{cm}$  одинакова, обозначим ее  $T_{cm}$ . Если все компоненты газовой смеси соответствуют определению идеального газа, то термодинамическое состояние этой смеси описывается уравнением Клапейрона-Менделеева:

$$
p_{\rm cm}V_{\rm cm} = m_{\rm cm}R_{\rm cm}T_{\rm cm}.\tag{1.2}
$$

В зависимости от того, как задана смесь, удельную теплоемкость смеси можно рассчитывать при помощи следующих формул:

смесь задана массовыми долями Y<sub>i</sub>:

- $c_{vcm} = \sum_{i=1}^{n} \gamma_i c_{vi}$  изохорная массовая удельная теплоемкость смеси;
- $c_{pcm} = \sum_{i=1}^{n} \gamma_i c_{pi}$  изобарная массовая удельная теплоемкость смеси:

смесь задана в объемных долях  $r_i$ :

- $c'_{vcm} = \sum_{i=1}^{n} r_i c'_{vi}$  изохорная объемная удельная теплоемкость смеси;
- $c'_{p} = \sum_{i=1}^{n} r_i c'_{pi}$  изобарная объемная удельная теплоемкость смеси,

где  $c_{vi}$ ,  $c_{pi}$ , и  $c'_{vi}$ ,  $c'_{pi}$  – массовые изохорная, изобарная и объемные изохорная, изобарная теплоемкости *i*-го компонента смеси.

Для выполнения задания сначала следует схематично представить рассматриваемый процесс в  $pv - H Ts - \mu$ иаграммах, это позволит правильно выбрать теоретические формулы для расчета параметров смеси.

Например, если газовая смесь из состояния 1 переходит в состояние 2 по адиабате, то применительно ко всему объему  $V_i = m_{c} v_i$ эти уравнения принимают вид

$$
p_1: V_1^k = p_2: V_2^k: T_1: V_1^{k-1} = T_2: V_2^{k-1}: T_1^k: p_1^{k-1} = T_2^k: p_2^{k-1}
$$

Очевидно, что прежде необходимо найти показатель адиабаты

 $k = \frac{c_{pcu}}{2}$ , для нахождения значения которого нужно рассчитать изо-

барную  $c_{ncw}$  и изохорную  $c_{vcw}$  теплоемкости смеси, используя приведенные выше формулы.

Из приложения [П.1] находятся значения мольных изобарных и изохорных теплоемкостей компонентов газовой смеси  $\mu c_{pi}$ ,  $\mu c_{yi}$ .

Перевести значения мольных теплоемкостей в массовые можно с помощью формул:

$$
c_{pi} = \frac{\mu c_{pi}}{\mu_i}; \ c_{vi} = \frac{\mu c_{vi}}{\mu_i}.
$$

Запишем формулу (1.1) применительно к начальному состоя-

нию смеси:  $p_l V_l = m_{cm} \cdot R_{cm} \cdot T_l$ .

Из последнего выражения находим начальное давление:

$$
p_1 = \frac{m_{\scriptscriptstyle CM} \cdot R_{\scriptscriptstyle CM} \cdot T_1}{V_1} \, .
$$

Далее в соответствии с теоретическими формулами можно найти конечные параметры смеси  $V_2$  и  $T_2$ , а также удельную работу в процессе 1-2. Например, для адиабатного процесса:

$$
l_{1-2} = \frac{R_{\text{c}u}(T_1 - T_2)}{k - 1}
$$

Применительно ко всей массе смеси работа сжатия равна

$$
L_{1-2} = m_{\rm cm} \cdot l_{\rm cm} \, .
$$

Изменение удельной внутренней энергии смеси определяется по формуле:

$$
\Delta u = (u_2 - u_1) = c_v \cdot (T_2 - T_1).
$$

Применительно ко всей массе смеси изменение внутренней энергии равно

$$
\Delta U = U_2 - U_1 = m_{\text{cm}} \cdot (u_2 - u_1) = m_{\text{cm}} \cdot c_v \cdot (T_2 - T_1).
$$

Определяем парциальные давления компонентов газовой смеси. Из закона Бойля - Мариотта следует

$$
p_i \cdot V_{\scriptscriptstyle CM} = p_{\scriptscriptstyle CM} \cdot V_i, p_i = p_{\scriptscriptstyle CM} \cdot \left(\frac{V_i}{V_{\scriptscriptstyle CM}}\right) = p_{\scriptscriptstyle CM} \cdot r_i.
$$

Используя последнее выражение, определяем парциальные давления компонентов газовой смеси:

$$
p_i = r_i \cdot p_2
$$

Очевидно, что  $p_{cm} = p_1 + p_2 + ... + p_n = \sum p_i - \mu$ авление смеси (закон Дальтона).

Задание 1.1

Смесь идеальных газов задана объемными долями:  $r_{CO_2}$ ;  $r_{N_2}$ ;  $r_{O_2}$ . Общая масса смеси  $m_{\text{c}M}$ =20 кг. В начальном состоянии объем смеси  $V_1$ =15 м<sup>3</sup> и температура  $t_1$ . В результате адиабатного сжатия давление смеси увеличивается до *p*<sub>2</sub>.

Определить давление смеси *p*<sup>1</sup> в начальном состоянии, температуру *t<sup>2</sup>* и объем *V<sup>2</sup>* смеси в конечном состоянии, работу сжатия *L1-2* и изменение внутренней энергии Δ*U*. Считать, что теплоемкость газов не зависит от температуры и определяется из приложения [П.1].

Определить парциальные давления газов, входящих в смесь, в конечном состоянии. Изобразить процесс в *pv* - и *Ts* - диаграммах.

Исходные данные для расчетов выбрать в таблице 1.1 по последней и предпоследней цифре шифра.

Таблица 1.1

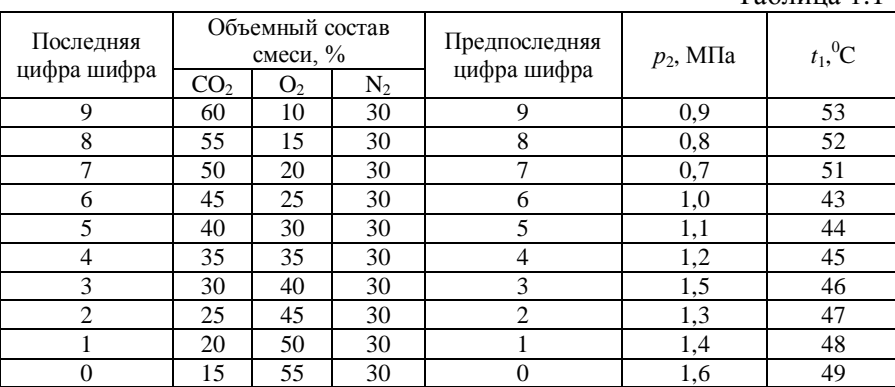

# Задание 1.2

Определить мольную массу, массовый состав, удельный объем и плотность, газовую постоянную, а также парциальные давления компонентов газовой смеси, температура которой *t* и давление *p*, если объемный состав смеси *r* задан в процентах. Данные, необходимые для решения задачи, выбрать из табл. 1.2, по двум последним цифрам шифра.

Таблица 1.2

| Последняя<br>цифра шифра |                 | Объемный состав<br>смеси, $\%$ |       | Предпоследняя<br>цифра шифра | $p$ , M $\Pi$ a | $t,{}^{0}C$ |
|--------------------------|-----------------|--------------------------------|-------|------------------------------|-----------------|-------------|
|                          | CO <sub>2</sub> | O,                             | $N_2$ |                              |                 |             |
| 9                        | 12              | 7                              | 81    | 9                            | 0.15            | 530         |
| 8                        | 12              | 10                             | 78    | 8                            | 0,14            | 520         |
| ⇁                        | 13              | 8                              | 79    | 7                            | 0.13            | 510         |
| 6                        | 12              | 8                              | 80    | 6                            | 0,12            | 430         |
| 5                        | 10              | 10                             | 80    | 5                            | 0,11            | 440         |
| 4                        | 11              | 8                              | 81    | 4                            | 0,10            | 450         |
| 3                        | 12              | 9                              | 79    | 3                            | 0.15            | 460         |
| $\overline{c}$           | 15              | 6                              | 79    | $\overline{c}$               | 0,12            | 470         |
|                          | 14              | 6                              | 80    |                              | 0.13            | 480         |
|                          | 13              | 7                              | 80    |                              | 0.16            | 490         |

#### Задание 1.3

По известному массовому составу продуктов сгорания определить: мольную массу, газовую постоянную, плотность и удельный объем продуктов сгорания при нормальных условиях; средние массовые и объемные теплоемкости при постоянном давлении в пределах температур от 0°С до *t<sup>1</sup>* и от 0°С до *t<sup>2</sup>* и количество теплоты, отданное 1 кг газов при изобарном охлаждении от  $t_1$  до  $t_2$  °С.

Состав газовой смеси и другие данные, необходимые для решения задачи, выбрать из табл. 1.3, по двум последним цифрам шифра. Таблицы теплоемкостей газов приведены в приложениях [П.2, П.3].

Таблица 1.3

| Послед-        |                 |                  | Массовый состав смеси, % |                |             | Предпослед-        |           |            |
|----------------|-----------------|------------------|--------------------------|----------------|-------------|--------------------|-----------|------------|
| -фид ккн       | CO <sub>2</sub> | H <sub>2</sub> O | N <sub>2</sub>           | O <sub>2</sub> | $_{\rm CO}$ | няя цифра<br>шифра | $t_1,^0C$ | $t_2$ , °C |
| ра шифра       |                 |                  |                          |                |             |                    |           |            |
| 9              | 20,0            | 8,0              | 72,0                     |                |             | 9                  | 300       | 180        |
| 8              | 15,5            | 8.9              | 71,4                     |                | 4,2         | 8                  | 350       | 160        |
| 7              | 9,9             | 10,0             | 70,7                     |                | 9,4         |                    | 400       | 170        |
| 6              | 2.9             | 11,3             | 69,9                     |                | 15,9        | 6                  | 250       | 150        |
| 5              | 18,0            | 7,2              | 72,8                     | 2              |             | 5                  | 150       | 180        |
| $\overline{4}$ | 16,0            | 6,4              | 73,6                     | 4              |             | 4                  | 300       | 140        |
| 3              | 14,0            | 5,6              | 74,7                     | 6              |             | 3                  | 350       | 120        |
| 2              | 12,0            | 4,8              | 77,2                     | 8              |             | 2                  | 400       | 165        |
|                | 14,5            | 15,0             | 66,6                     |                | 3,9         |                    | 450       | 160        |
| $\theta$       | 18,8            | 13,6             | 67,6                     |                |             |                    | 250       | 130        |

## **Практическое занятие № 2 Определение эксергии теплоты топочных газов, пара и эксергетический КПД**

### **Методические указания.**

Удельная эксергия теплоты топочных газов *е*<sup>1</sup> будет

$$
e_1 = Q_{\rm p}^{\rm H} \left( 1 - \frac{T_o}{T_1} \right) \, \kappa \, \text{K} \times \kappa \, \text{K}
$$

где  $Q_p^{\text{n}}$ - теплота сгорания топлива, кДж/кг;  $T_0$  и  $T_1$ - абсолютная температура окружающей среды и абсолютная температура продуктов сгорания в топке соответственно, К.

Удельная эксергия полученного пара *е*2:

$$
e_2 = Q_{\rm p}^{\rm H} \left( 1 - \frac{T_o}{T_2} \right) \kappa \Delta \kappa / \kappa r,
$$

где *Т*<sup>2</sup> – абсолютная температура вырабатываемого пара, К. Потеря эксергии на 1 кг израсходованного топлива составит

$$
\Delta e = e_1 - e_2 \text{ }\kappa \text{Im} / \kappa \text{Tr}.
$$

Потеря эксергии по уравнению Гюи-Стодолы

$$
\Delta e = T_o \cdot \Delta s = T_o \left( s_2 - s_1 \right) = T_o \left( \frac{Q_p^{\text{H}}}{T_2} - \frac{Q_p^{\text{H}}}{T_1} \right) \text{KJ/K/r}.
$$

Эксергетический КПД котельной установки без учета тепловых потерь будет

$$
\eta_{\text{K}} = \frac{e_2}{e_1} \, .
$$

С учетом эффективного КПД котельной установки  $\eta_{k}$  для эксергии теплоты, полученной паром, будет иметь

$$
e_2' = \eta_{\kappa} \cdot e_2 \kappa \mu_{\kappa} / \kappa r.
$$

В результате эксергетический КПД с учетом тепловых потерь составит

$$
\eta_{\text{3KC}} = \frac{e_2'}{Q_p^{\text{H}}}.
$$

При сгорании топлива в открытом воздухе получившийся источник теплоты является источником теплоты с переменной температурой, так как в процессе отвода теплоты от источника и превращения теплоты в работу он охлаждается. Его работоспособность будет исчерпана, когда его температура станет равной температуре окружающей среды.

Для бесконечно малого количества теплоты dO при температуре Т дифференциал эксергии определяется через термический КПД цикла Карно, т.е.

$$
d(E_q) = dQ\left(1 - \frac{T_o}{T}\right),\,
$$

тогда эксергия вычисляется по формуле

$$
E_q = \int_{o}^{1} \left(1 - \frac{T_o}{T}\right) dQ = Q - T_o \int_{o}^{1} \frac{dQ}{T};
$$
  

$$
E_q = Q - T_o(S_1 - S_o).
$$

Величина  $T_o(S_1 - S_o) = Q_2$ , равна тому количеству теплоты, которое надо передать нижнему источнику (окружающей среде) в процессе превращения теплоты в работу.

Изменение энтропии может быть вычислено следующим обра-30M:

$$
S_1 - S_o = C \ln \frac{T_1}{T_o},
$$

где *С* – теплоемкость данного источника теплоты, которую в данном случае можно определить следующим образом:

$$
C=\frac{Q}{\left(T_1-T_o\right)}.
$$

С учетом написанных выше соотношений эксергия теплоты может быть рассчитана по формуле

$$
E_q = Q - T_o \frac{Q}{T_1 - T_o} \ln \frac{T_1}{T_o}
$$

или

$$
E_q = Q \left[ 1 - \frac{T_o}{T_1 - T_o} \ln \frac{T_1}{T_o} \right].
$$

Численные значения некоторых исходных данных выбирают из табл. 2.1.

Таблица 2.1.

| Параметр                    |      | Вариант                       |      |           |     |      |      |      |           |     |  |  |  |
|-----------------------------|------|-------------------------------|------|-----------|-----|------|------|------|-----------|-----|--|--|--|
|                             |      | $\mathfrak{D}_{\mathfrak{p}}$ | 3    |           |     | 6    |      | 8    | 9         |     |  |  |  |
| Температура<br>окру-        | 25   | 24                            | 23   | 22        | 21  | 20   | 19   | 18   | 17        | 16  |  |  |  |
| жающей среды $t_0$ , °С     |      |                               |      |           |     |      |      |      |           |     |  |  |  |
| Температура выраба-         | 550  | 540                           | 530  | 520       | 510 | 500  | 490  | 480  | 470       | 460 |  |  |  |
| тываемого пара $t_2$ , °С   |      |                               |      |           |     |      |      |      |           |     |  |  |  |
| Температура<br>$\pi$ po-    | 1730 | 1650                          | 1600 | 1550 1500 |     | 1450 | 1400 | 1350 | 1300 1250 |     |  |  |  |
| дуктов сгорания в           |      |                               |      |           |     |      |      |      |           |     |  |  |  |
| топке $t_1$ , °С            |      |                               |      |           |     |      |      |      |           |     |  |  |  |
| Теплотворная спо-           | 42   | 41                            | 40   | 39        | 38  | 37   | 36   | 35   | 34        | 33  |  |  |  |
| собность топлива.           |      |                               |      |           |     |      |      |      |           |     |  |  |  |
| $Q_{p}^{\text{H}}$ , МДж/кг |      |                               |      |           |     |      |      |      |           |     |  |  |  |

Задание.

В котельной установке при температуре окружающей среды *t*<sup>о</sup> вырабатывается пар с температурой  $t_2$ . Температура продуктов сго-<br>рания в топке  $t_1$  (теплотворная способность топлива рания в топке *t*<sup>1</sup> (теплотворная способность топлива н *Q*р кДж/кг).

Найти эксергию теплоты топочных газов, получаемого пара и эксергетический КПД. Определить эксергию теплоты, которая выделяется при сгорании 1 кг топлива на открытом воздухе.

# **Практическое занятие № 3 Определение параметров влажного воздуха**

#### **Методические указания.**

Параметры влажного воздуха легко определяются графическим путем при помощи *hd*-диаграммы. В ней по оси абсцисс отложено влагосодержание *d* влажного воздуха в граммах на килограмм (г/кг), а по оси ординат − энтальпия в килоджоулях на килограмм (кДж/кг). Прямые линии, наклоненные к вертикали под углом 135°, являются линиями постоянных энтальпий (*h=*const). На диаграмме также имеются наклонно восходящие прямые линии постоянных температур влажного воздуха *t=*const; изолинии относительной влажности воздуха (*p=*const; кривая парциальных давлений  $p_n = f(d)$ , значения которых приведены справа на оси ординат.

По *hd*-диаграмме (рис. 3.1), зная температуру *t* и относительную влажность **Ψ**, можно определить энтальпию *h*, влагосодержание *d* и парциальное давление  $p_{\text{n}}$ . По температурам сухого и мокрого термометров можно найти температуру точки росы *t*p, т.е. температуру, при которой воздух насыщен водяным паром.

Процесс нагрева влажного воздуха на *hd*-диаграмме изображается восходящей вертикальной прямой линией при *d=*const. Процесс охлаждения также протекает при *d=*const и изображается также вертикальной, но нисходящей прямой. Однако этот процесс справедлив только до состояния полного насыщения ( $\Psi$  =100 %). При дальнейшем охлаждении воздух будет насыщен влагой, которая будет выпадать в виде росы.

Процесс конденсации условно можно считать проходящим по линии  $\Psi$ =100 %.

Температура точки росы с помощью *hd*-диаграммы находится следующим образом. Из точки, характеризующей данное состояние влажного воздуха, проводится вертикальная прямая до пересечения с линией  $\Psi$ =100%. Изотерма, проходящая через точку пересечения этих изолиний, и будет определять температуру росы  $t_p$ .

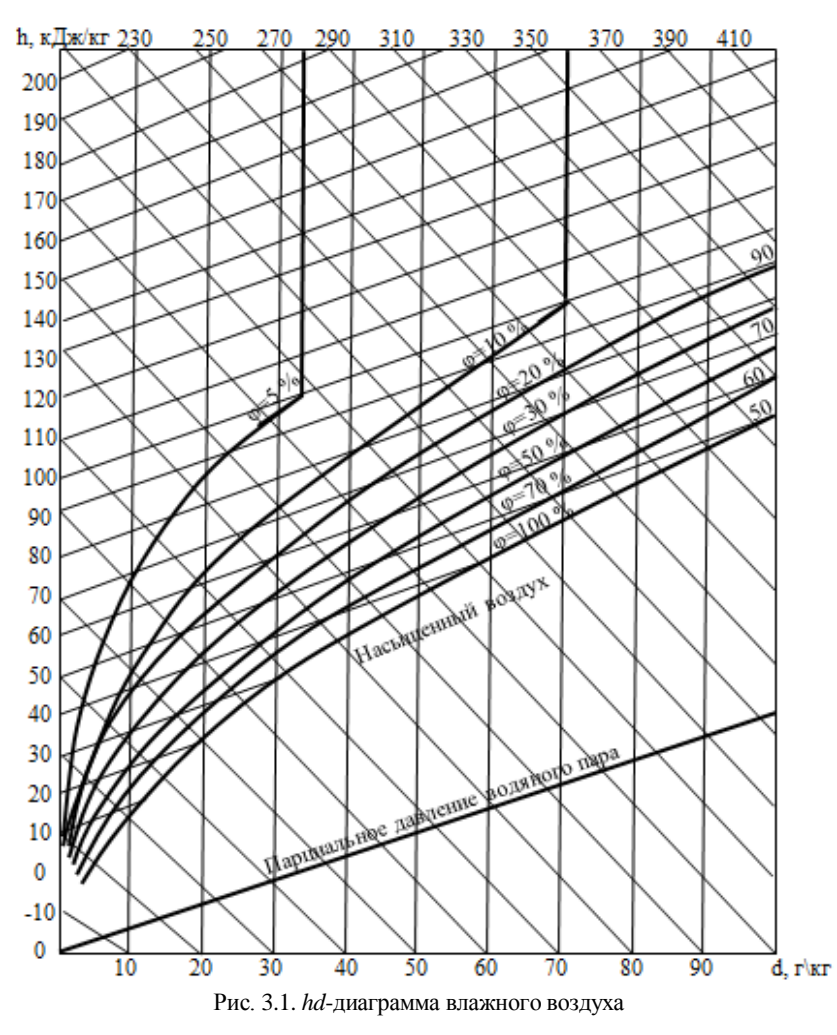

Данные для выполнения заданий выбрать из таблицы 3.1.

Таблица 3.1.

| Параметр                                   |                          | Вариант        |                |     |    |     |                |     |    |          |
|--------------------------------------------|--------------------------|----------------|----------------|-----|----|-----|----------------|-----|----|----------|
|                                            |                          | $\overline{c}$ | $\mathcal{R}$  | 4   | 5  | 6   | 7              | 8   | 9  | $\Omega$ |
| Температура мокро-                         | 30                       | 35             | 40             | 45  | 50 | 55  | 60             | 65  | 70 | 75       |
| го термометра $t_{M}$ , °С                 |                          |                |                |     |    |     |                |     |    |          |
| Температура сухого                         | 35                       | 40             | 45             | 50  | 55 | 60  | 65             | 70  | 75 | 80       |
| термометра t <sub>c</sub> , <sup>o</sup> C |                          |                |                |     |    |     |                |     |    |          |
| Температура возду-                         | 20                       | 25             | 30             | 35  | 40 | 45  | 50             | 55  | 60 | 65       |
| xa t, $^{\circ}C$                          |                          |                |                |     |    |     |                |     |    |          |
| Давление<br>воздуха                        |                          | 1,5            | $\overline{c}$ | 2,5 | 3  | 3.5 | $\overline{4}$ | 4,5 | 5  | 5.5      |
| $p_1$ , KTC/CM <sup>2</sup>                |                          |                |                |     |    |     |                |     |    |          |
| Давление<br>воздуха                        | $\overline{\mathcal{A}}$ | 4,5            | 5              | 5,5 | 6  | 6.5 | 7              | 7.5 | 8  | 8.5      |
| $p_2$ , кгс/см <sup>2</sup>                |                          |                |                |     |    |     |                |     |    |          |
| Влагосодержание $d$ ,                      | 10                       | 15             | 20             | 25  | 30 | 35  | 40             | 45  | 50 | 55       |
| $\Gamma/K\Gamma$                           |                          |                |                |     |    |     |                |     |    |          |

# Задание 3.1.

Психрометр состоит из двух ртутных термометров − сухого и мокрого. Мокрый термометр показывает температуру *t*<sup>м</sup> испаряющейся воды, а сухой термометр - температуру влажного воздуха  $t_c$ .

Определить параметры воздуха: относительную влажность, влагосодержание*,* парциальное давление пара, энтальпию, температуру точки росы.

#### Задание 3.2.

Воздух с параметрами *t*,  $p_1$  и *d* (табл. 3.1) сжимается в компрессоре до давления  $p_2$  и охлаждается затем в трубах.

Определить при какой температуре произойдет выпадение воды (точка росы).

# **Практическое занятие № 4 Определение параметра сопла при истечении газа**

#### **Методические указания.**

Каналы переменного сечения, в которых происходит расширение рабочего тела и увеличение скорости потока, называются соплами (конфузорами). Они применяются для получения высоких скоростей и струй ударного действия.

Каналы переменного сечения, в которых происходит сжатие рабочего тела, сопровождающееся с ростом давления, называются диффузорами. Их используют в конструкциях насосов, вентиляторов и др.

Течение рабочего тела через канал предполагается адиабатным ( $\Delta$ O=0). Это допущение объясняется ничтожной малостью тепловых потерь через стенки канала по сравнению с количеством теплоты, протекающей по каналу вместе с потоком рабочего тела. В данном случае справедливо применение уравнения адиабаты

$$
pv^k = \text{const.}
$$

Для определения скорости истечения газа через сопло требуется установить каков режим истечения, для чего необходимо найти

значение параметра  $\beta = \frac{p_2}{q_1}$ .  $p_{1}$ 

Сравниваем полученное значение с критическим отношением давлений в соответствии с формулой:

$$
\beta_{\rm kp} = \frac{p_{\rm kp}}{p_1} = \left(\frac{2}{k+1}\right)^{\frac{k}{k-1}},
$$

где k - коэффициент адиабаты.

Если  $\beta > \beta_{\kappa 0}$ , это означает, что давление среды перед соплом больше, чем критическое, следовательно, располагаемый перепад давления будет использован полностью для разгона потока газа.

На выходе из сопла установится давление, равное давлению среды, а скорость истечения окажется меньше критической скорости, т.е. режим истечения будет - дозвуковой.

Скорость истечения определяется в соответствии с формулой:

$$
w_2 = \sqrt{\frac{2k}{k-1}RT_1\left(1-\beta^{\frac{k-1}{k}}\right)}
$$

Удельный объем кислорода на выходе из сопла:

$$
v_2 = v_1 \left(\frac{p_1}{p_2}\right)^{\frac{1}{k}} = \frac{RT_1}{p_1} \left(\frac{p_1}{p_2}\right)^{\frac{1}{k}}.
$$

Массовый расход кислорода находится при помощи уравнения неразрывности:

$$
G=\frac{f_2w_2}{v_2}.
$$

Если имеет место условие  $\beta < \beta_{\kappa p}$ , то в минимальном сечении сопла будет достигнута критическая скорость и сопло Лаваля будет работать в сверхзвуковом режиме. Критическую скорость, соответствующую начальной температуре *Т*1, определяется по формуле:

$$
w_{\rm xp} = \sqrt{\frac{2k}{k+1} p_1 v_1} = \sqrt{\frac{2k}{k+1} RT_1}.
$$

Площадь минимального сечения сопла находим по формуле:

$$
f_{\min} = \frac{Gv_{\text{kp}}}{w_{\text{kp}}},
$$

где  $v_{\rm kn} = v_1 \beta_{\rm kn}^k$ 1  $v_{\rm kp} = v_{\rm l} \beta_{\rm kp}^{-\frac{1}{k}}$ ; 1  $p_1 = \frac{1}{p_1}$  $v_1 = \frac{RT_1}{T_2}$ .

Диаметр минимального сечения сопла

$$
d_{\min} = \sqrt{\frac{4 f_{\min}}{\pi}}.
$$

Длину сужающейся части сопла *l<sup>1</sup>* обычно принимают равной диаметру минимального сечения.

Скорость газов в выходном сечении сопла находится по формуле:

$$
w_2 = \sqrt{\frac{2k}{k-1}RT_1\left(1-\beta^{\frac{k-1}{k}}\right)}.
$$

Площадь выходного сечения сопла находится по формуле:

$$
f_2 = \frac{Gv_2}{w_2},
$$

где  $v_2 = v_1 \cdot \beta$ <sup>k</sup> 1  $v_2 = v_1 \cdot \beta^{-\frac{1}{k}}$  M<sup>3</sup>/KF.

Диаметр выходного сечения будет равен:

$$
d_2 = \sqrt{\frac{4f_2}{\pi}}.
$$

Длину расходящейся части сопла *l<sup>2</sup>* находим по формуле, приняв угол конусности равным  $\alpha = 9^{\circ}$ .

$$
l_2 = \frac{d_2 - d_{\min}}{2tg\frac{\alpha}{2}}.
$$

Задание 4.1.

Из сужающегося сопла вытекает кислород, находящийся в резервуаре, давление и температура в котором  $p_1=6$  МПа,  $t_1=100$ °С. Давление среды, в которую проходит истечение  $p_2$ =3,6 МПа.

Определить скорость истечения и расход кислорода, если площадь выходного сечения  $f=20$  мм<sup>2</sup>.

Газ подчиняется уравнению Клапейрона - Менделеева *pv=RT*, теплоемкость не зависит от температуры. Входная скорость кислорода близка к нулю. Процесс изменения состояния текущего газа изоэнтропный.

Задание 4.2.

Необходимо определить конструктивные параметры сопла Лаваля, которое должно работать при следующих условиях.

На входе сопла давление и температура воздуха соответственно  $p_1=0.9$  МПа,  $T_1=1100$  К, в выходном сечении давление  $p_2=0.11$ МПа. Массовый расход газа *G*=0,7 кг/с.

Истечение через сопло адиабатное, при *k*=1,4. Трение газа в канале и входная скорость его не учитываются. Удельная газовая постоянная *R*=287 Дж/(кг∙К).

Задание 4.3.

Определить скорость истечения и секундный расход пара при начальных параметрах: абсолютном давлении  $p_1$  и температуре  $t_1$ , поступающего в среду с абсолютным противодействием *р*<sub>2</sub>. Задачу решить для случаев истечения: через сужающееся сопло и сопло Лаваля. Минимальный диаметр сужающегося сопла и диаметр сопла Лаваля в наименьшем сечении равны *d.* Данные, необходимые для решения задачи, выбрать из табл. 4.1, по двум последним цифрам шифра.  $T_0$ блица 4.1

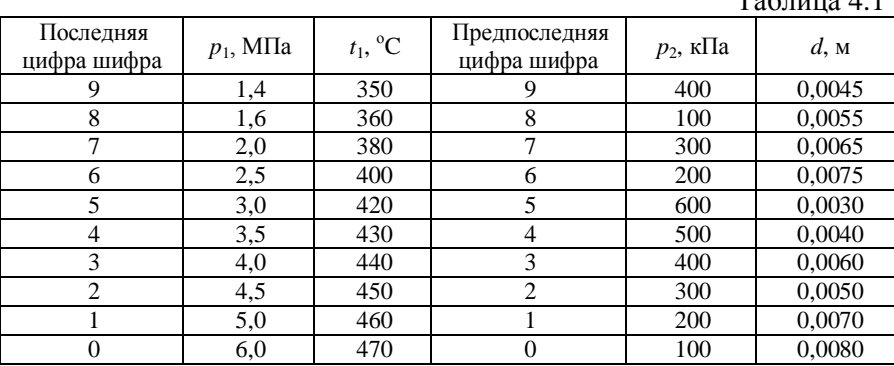

Задание 4.4.

Воздух с начальными параметрами: абсолютным давлением *р*<sup>1</sup> и температурой *t*1, проходит через сопло Лаваля, где его давление падает до  $p_2$ =120 кПа. Определить скорость истечения воздуха и необходимое время для истечения *m* кг воздуха, если диаметр наименьшего сечения сопла равен *d*. Данные для расчета выбрать из табл. 4.2, по двум последним цифрам шифра.

Таблица 4.2

| Последняя<br>цифра шифра | $p_1$ , M $\Pi$ a | $t_1$ , °C | Предпоследняя<br>цифра шифра | $m$ , K $\Gamma$ | $d$ , M |
|--------------------------|-------------------|------------|------------------------------|------------------|---------|
|                          | 2,0               | 20         |                              | 40               | 0,0030  |
| 8                        | 1,8               | 25         | 8                            | 50               | 0,0032  |
|                          | 1,6               | 30         | 7                            | 60               | 0,0034  |
| 6                        | 1,5               | 35         | 6                            | 70               | 0,0035  |
| 5                        | 1,3               | 27         | 5                            | 80               | 0,0036  |
|                          | 1,4               | 37         | 4                            | 90               | 0,0038  |
| 3                        | 1,7               | 40         | 3                            | 100              | 0,0040  |
| $\overline{c}$           | 1.2               | 17         | $\overline{c}$               | 120              | 0,0042  |
|                          | 2,0               | 20         |                              | 130              | 0,0045  |
|                          | 1,0               | 25         | 0                            | 140              | 0,0050  |

## Практическое занятие № 5 Расчет термодинамических циклов двигателей внутреннего сгорания

# Методические указания.

Рассмотрим цикл в координатах р, v и T, s, следуя рис. 5.1.

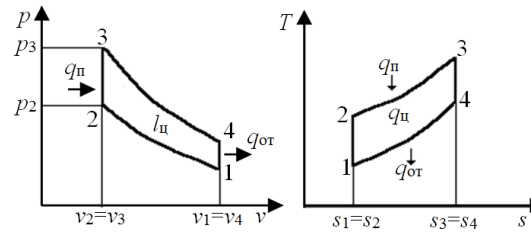

Рис. 5.1. Термодинамический цикл ДВС с изохорным подводом теплоты

Параметры точки 1:  $p_1$ , Па;  $T_1=273+t_1$ , К. Удельный объем определяется с помощью формулы:

$$
p \cdot v = R_{\rm B} \cdot T \Longrightarrow v_1 = \frac{R_{\rm B} \cdot T_1}{p_1}.
$$

Параметры точки 2: находим, исследуя адиабатный процесс 1-2, который описывается формулой:

$$
p_1v_1^k = p_2v_2^k \implies p_2 = p_1 \left(\frac{v_1}{v_2}\right)^k = p_1 \varepsilon^k
$$

В соответствии с формулой адиабатного процесса:

$$
T_2 = T_1 \left(\frac{v_1}{v_2}\right)^{k-1} = T_1 \varepsilon^{k-1} , v_2 = \frac{v_1}{\varepsilon}.
$$

Для нахождения параметров точек 3, 4 составляются зависимости, соответствующие процессам: 2-3; 3-4; 4-1. Процесс 2-3 - изохорный,  $v_3 = v_2$ =const. Из уравнения состояния  $pv = R_B \cdot T$  следует  $\frac{p}{T} = \frac{R_{\rm B}}{v}$  = const. Следовательно,

$$
\frac{p_2}{T_2} = \frac{p_3}{T_3} \Rightarrow p_3 = p_2 \left(\frac{T_3}{T_2}\right). \tag{5.1}
$$

Для изохорного подвода теплоты справедлива зависимость

$$
q_1 = c_v \cdot (T_3 - T_2). \tag{5.2}
$$

Процесс 3-4 - адиабатный:

$$
p_3 v_3^k = p_4 v_4^k. \tag{5.3}
$$

Процесс 4-1 - изохорный:

$$
v_4 = v_1, \ \ p_4 = p_1 \left(\frac{T_4}{T_1}\right);
$$
 (5.4)

и изохорный отвод теплоты

$$
q_2 = c_v \cdot (T_4 - T_1). \tag{5.5}
$$

В уравнениях (5.1 - 5.5) неизвестными являются  $p_3$ ,  $T_3$ ,  $p_4$ ,  $T_4$ , 91. Решая эту замкнутую систему уравнений, находим искомые величины:

$$
T_4 = T_1 + \frac{q_2}{c_v}; p_4 = p_1 \frac{T_4}{T_1}; p_3 = p_4 \cdot \varepsilon^k; T_3 = T_2 \frac{p_3}{p_2}
$$

Количество подведенной теплоты находится в соответствии с формулой:

$$
q_1 = c_v(T_3 - T_2).
$$

Термический КПД определяется по формуле:

$$
\eta_t = 1 - \frac{1}{\epsilon^{k-1}}.
$$

Работа цикла  $l_{\mathrm{u}}=q_1-q_2$ , кДж/кг.

Термический КПД цикла Карно в заданном диапазоне температур  $T_n^{\max} = T_3 u T_{0T}^{\min} = T_1$ :

$$
\eta_t = 1 - \frac{T_1}{T_3}.
$$

Рассмотрим цикл двигателя со смешанным подводом теплоты. Такой цикл изображен на рис. 5.2.

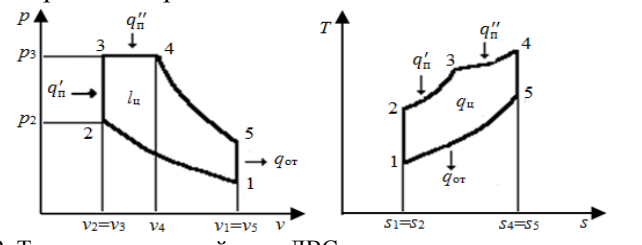

Рис. 5.2. Термодинамический цикл ДВС со смешанным подводом теплоты

Для адиабатного процесса 1-2 определяются параметры состояния в точках 1 и 2:

Точка 1. 
$$
p_1, T_1, V_1 - \mu_3
$$
условия задачи,  $M_1 = \frac{p_1 \cdot V_1}{R \cdot T_1}$ ;  
Точка 2.  $p_2 = p_1 \cdot \varepsilon^k$ ;  $T_2 = T_1 \cdot \varepsilon^{k-1}$ ;  $V_2 = \frac{M_1 \cdot R \cdot T_2}{p_2}$ .

Для изохорного процесса 2-3 определить параметры состояния в точках 2 и 3, принимая  $V_2 = V_3 = \text{const}$  и  $Q_v$  - подвод теплоты.

Точка 3. Из уравнения  $Q_v = M \cdot c_v \cdot (T_3 - T_2)$  определяется

$$
T_3 = \frac{Q_v}{M \cdot c_v} + T_2 \, ; \quad \frac{p_3}{p_2} = \frac{T_3}{T_2} = \lambda \Rightarrow p_3 = p_2 \cdot \lambda \, ,
$$

λ - степень повышения давления.

Для изобарного процесса 3-4 определить параметры состояния в точках 3 и 4, принимая  $p_3 = p_4 = \text{const}$  и  $Q_p$  - подвод теплоты из условия задачи:

Точка 4. Из уравнения  $Q_p = M \cdot c_p \cdot (T_4 - T_3)$  определяется

$$
T_4 = \frac{Q_{\rm p}}{M \cdot c_{\rm p}} + T_3 \, ; \, \frac{V_4}{V_3} = \frac{T_4}{T_3} = \rho \Longrightarrow V_4 = V_3 \cdot \rho \, ,
$$

где р - степень предварительного расширения.

Для адиабатного процесса 4-5 определить параметры состояния в точках 4 и 5, принимая  $V_5 = V_1$  и  $dq = 0$  - процесс протекает без теплообмена с окружающей средой:

$$
T_5 = T_4 \cdot \left(\frac{V_4}{V_5}\right)^k; p_5 = p_4 \cdot \left(\frac{V_4}{V_5}\right)^k.
$$

Для изохорного процесса 5-1, принимая  $V_5 = V_1 = \text{const}$ , определить количество отводимой теплоты:

$$
Q_{5-1}=M\cdot c_{v}\cdot(T_{5}-T_{1}).
$$

В соответствии с первым законом термодинамики, определить для каждого процесса изменение внутренней энергии (*du*), энтропии (*ds*), энтальпии (*dh*), работу (*L*) и термодинамический КПД цикла (*х* соответствует точке процесса):

$$
du_{x-(x+1)} = M \cdot c_{v} \cdot (T_{x+1} - T_{x}) ;
$$

$$
dh_{x-(x+1)} = c_p \cdot (T_{x+1} - T_x);
$$
  
\n
$$
ds_{x-(x+1)}^{v=const} = M \cdot c_v \cdot \ln T_{x+1} / T_x = M \cdot c_v \cdot \ln p_{x+1} / p_x;
$$
  
\n
$$
ds_{x-(x+1)}^{p=const} = M \cdot c_p \cdot \ln T_{x+1} / T_x = M \cdot c_p \cdot \ln p_{x+1} / p_x;
$$

Работа сжатия:

в процессе 1-2 -  $L_{1-2} = \frac{M_{11} + N_{21}}{N_{11}} \cdot (T_1 - T_2)$  $T_{1-2} = \frac{m}{K-1} \cdot (T_1 - T_2)$  $L_{1-2} = \frac{M \cdot R}{T} \cdot (T_1 \overline{a}$  $_{-2} = \frac{M \cdot R}{K \cdot 1} \cdot (T_1 - T_2);$ в процессе 2-3 -  $L_{2-3} = 0$ , т.к.  $dv = 0$ ; в процессе 3-4 *-*  $L_{3-4} = M \cdot R \cdot (T_4 - T_3)$ ; в процессе 4-5 -  $L_{4-5} = \frac{M_{11}}{R_{12}} \cdot (T_4 - T_5)$  $T_{4-5} = \frac{H - H}{K - 1} \cdot (T_4 - T_5)$  $L_{4-5} = \frac{M \cdot R}{R} \cdot (T_4 \overline{a}$  $_{-5} = \frac{M \cdot R}{K \cdot 1} \cdot (T_4 - T_5);$ в процессе 5-1 -  $L_{5-1} = 0$ . Термический КПД цикла:

$$
\eta_t = \frac{Q_{\text{ro},\text{B}} - Q_{\text{orb}}}{Q_{\text{ro},\text{B}}}
$$
 
$$
Q_{\text{tot}}
$$

$$
\eta_{t} = 1 - \frac{\lambda \cdot \rho^{k} - 1}{\lambda - 1 + \lambda \cdot k \cdot (\rho - 1)} \cdot \frac{1}{\varepsilon^{k-1}}.
$$

Задание 5.1.

Определить термический КПД цикла двигателя внутреннего сгорания с изобарным подводом теплоты, если количество подведенной теплоты составляет *q*1, температура рабочего тела (воздуха) в конце сжатия *t*2, степень сжатия ε. Сжатие и расширение происходит по адиабатам. Как изменится термический КПД цикла, если при том же количестве подведенной теплоты  $q_1$  часть  $q'_1$  (%) подвести по изохоре? Цикл изобразить в *pv* - и *Ts* - диаграммах. Данные для решения выбрать из табл. 5.1, по двум последним цифрам шифра.

Таблица 5.1

| Последняя<br>цифра шифра | q <sub>1</sub><br>кДж/кг | Предпоследняя<br>$t_2$ °C<br>цифра шифра |                | ε  | $q'_1, %$ |
|--------------------------|--------------------------|------------------------------------------|----------------|----|-----------|
|                          | 1680                     | 600                                      |                | 11 | 29        |
| 8                        | 1120                     | 450                                      | 8              | 12 | 25        |
|                          | 1200                     | 500                                      |                | 13 | 20        |
| 6                        | 1240                     | 910                                      | 6              | 14 | 30        |
| 5                        | 1400                     | 1000                                     | 5              | 15 | 25        |
| 4                        | 1610                     | 850                                      |                | 16 | 20        |
| 3                        | 1440                     | 1050                                     | 3              | 14 | 27        |
| 2                        | 1640                     | 900                                      | $\overline{c}$ | 12 | 24        |
|                          | 1360                     | 920                                      |                | 16 | 28        |
|                          | 1160                     | 1000                                     |                | 15 | 30        |

Задание 5.2.

Рассчитать цикл ДВС с изохорным подводом теплоты (цикл Отто), если начальные параметры рабочего тела  $p_1=0,1$  МПа,  $t_1$ , степень сжатия ε, а отведенная теплота *q*<sup>2</sup> кДж/кг. Определить параметры состояния рабочего тела в характерных точках цикла, подведенное количество теплоты *q1*, работу цикла *l<sup>ц</sup>* и термический КПД η*<sup>t</sup>* , а также термический КПД цикла Карно в том же диапазоне температур. Цикл изобразить в *pv* - и *Ts* - диаграммах. Рабочее тело - воздух.

Средняя изохорная теплоемкость *cvm*=0,716 кДж/(кг·К); удельная газовая постоянная *R*в=287 Дж/(кг·К); показатель адиабаты *k*=1,4. Данные для решения выбрать из табл. 5.2, по двум последним цифрам шифра.

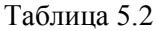

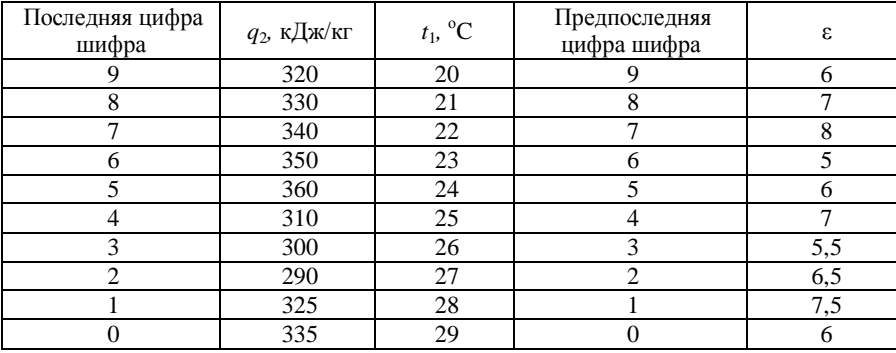

Задание 5.3.

Рассчитать смешанный цикл двигателя внутреннего сгорания, т.е. найти параметры *р*, *v* и *t* для характерных точек цикла, изменение внутренней энергии, энтальпии, энтропии, а также работу в отдельных процессах и цикле. Определить также степень предварительного расширения, степень повышения давления и термический КПД цикла. Параметры выбрать из табл. 5.3.

Дополнительные данные для расчета: начальный объем -  $V_1 = 0.001$  м<sup>3</sup>; количество теплоты, подводимой в изобарном процессе - 1,05 *Q*<sup>р</sup> кДж; количество теплоты, подводимой в изохорном процессе -  $Q_v = 0.65$  кДж; средние теплоемкости -  $c_p = 1.15$ кДж/(кг·К),  $c_v = 0.85$  кДж/(кг·К); показатель адиабаты *k* равен 1,4; газовая постоянная  $R = 330$  Дж/(кг·К). Степень сжатия  $\varepsilon$ . Изобразить цикл в *р-v* и *T-s* диаграммах.

Таблица 5.3

| Варианты и исходные данные |      |       |      |     |      |      |       |       |      |     |
|----------------------------|------|-------|------|-----|------|------|-------|-------|------|-----|
| Параметры                  |      |       |      | 4   |      | O    |       | 8     | q    | O   |
| Последняя цифра шифра      |      |       |      |     |      |      |       |       |      |     |
| $p_1$ , M $\Pi$ a          | 0.08 | 0,085 | 0.09 | 0,1 | 0,11 | 0.12 | 0,095 | 0,085 | 0.08 | 0.9 |
| $t_1$ , <sup>o</sup> C     | 57   | 47    | 77   | 87  | 97   | 67   | 87    | 77    | 67   | 57  |
| Предпоследняя цифра шифра  |      |       |      |     |      |      |       |       |      |     |
| ε                          | 16   | 14    | 15   |     | 18   | 14.5 | 15.5  | 16,5  | 17.5 | 16  |

# **Практическое занятие № 6 Расчет термодинамических циклов паротурбинных установок**

#### **Методические указания.**

Цикл, по которому работает установка, изображен на рис. 6.1. Сначала следует определить состояние пара в вначале и конце изоэнтропного расширения пара в турбине. Начальную энтальпию и энтропию находим по таблицам [2]:

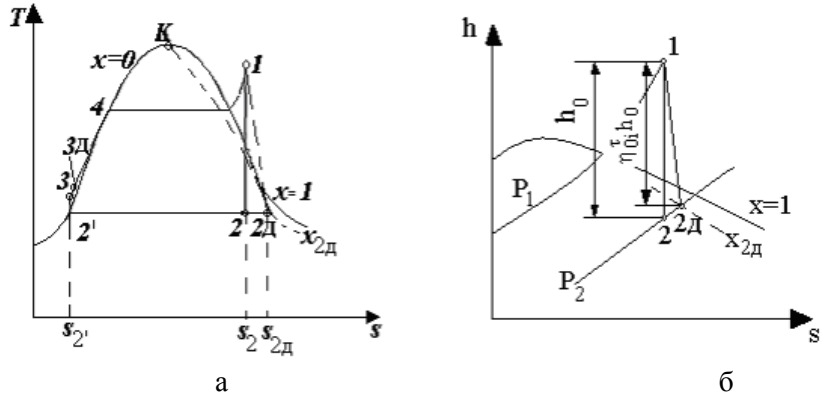

Рис. 6.1. Т s- и hs-диаграммы ПТУ, работающей по циклу Ренкина с перегревом пара

Для  $p_1$ и  $t_1$ :  $h_1$  кДж/кг и  $s_1$  кДж/(кг·К).

Для р2: определяется s' кДж/(кг·К), s'' кДж/(кг·К), r кДж/кг,  $h_2$ ' кДж/кг. Энтальпия пара в точке 2 находится из рассчета изоэнтропный процесс 1-2:

$$
x_2 = \frac{s_1 - s'}{s' - s'};
$$

$$
h_2 = h_2 + r_2 x_2 \text{ K} \mu \text{K} / \text{K} \Gamma.
$$

Таким образом, изоэнтропный теплоперепад

$$
h_0 = h_1 + h_2 \text{ K} \mu \text{K} / \text{K} \Gamma.
$$

По определению внутренний относительный КПД турбины

$$
\eta_{0i}^{\tau} = \frac{h_1 - h_{2i}}{h_1 - h_2} = \frac{h_1 - h_{2i}}{h_0}
$$

Следовательно,

$$
h_{2\pi} = h_1 - \eta_{0i}^{\tau} h_0 \kappa \mu_{\text{K/K}}.
$$

Зная энтальпию, легко найти остальные параметры при  $p_2$ . Для этого сначала необходимо найти степень сухости в конце действительного процесса расширения:

$$
x_{2\pi} = \frac{h_{2\pi} - h_{2\pi}}{r_2}.
$$

Внутренний КПД цикла определяется по формуле

$$
\eta_i = \frac{h_0 \eta_{0i}^{\tau} - \frac{(h_3 - h_2)}{\eta_{0i}^{\text{Hac}}}}{h_1 - h_{3\pi}},
$$

где по - внутренний относительный КПД насоса.

Далее необходимо найти энтальпию воды после теоретического и действительного (с учетом потерь) сжатия в насосе. Энтальпия  $h_2$  кДж/кг, энтропия  $s_2$  кДж/(кг·К). Энтальпия в точке 3 определяется в результате изоэнтропного процесса 2-3 ( $s<sub>2</sub> = const$ ). Интерполируя табличные данные [2], находим при давлении  $p_3=p_1$  и  $s_3$ кДж/(кг·К) энтальпию  $h_3$  кДж/кг. Разность  $h_3$ - $h_2$  кДж/кг представляет собой теоретическую работу насоса.

Энтальпия в конце сжатия в насосе  $h_{3n}$  с учетом потерь

$$
h_{3\mu} = h_{2'} + \frac{h_3 - h_{2'}}{\eta_{0i}^{\text{Hac}}} \text{ KJ/K/KF}.
$$

Определяем термический КПД идеального цикла Ренкина (который не учитывает потери в турбине и насосах):

$$
\eta_t = \frac{h_1 - h_2 - (h_3 - h_2)}{h_1 - h_3}.
$$

Если при определении внутреннего КПД установки пренебречь работой насоса, то окажется, что

$$
\eta_i \approx \frac{h_0 \eta_{0i}^{\tau}}{h_1 - h_2} = \frac{h_1 - h_2}{h_1 - h_2} \eta_{0i}^{\tau} = \eta_i \eta_{0i}^{\tau}.
$$

 $3$ десь  $\eta_t^{\dagger} =$  $1 - \frac{n_2}{2}$  $1 - \mu_2$  $h_1 - h$  $h_1 - h$  $\overline{a}$  $\frac{-h_2}{h_3}$  есть несколько завышенный термический

КПД цикла не учитывающий работу насоса.

Разница  $\eta_t$  и  $\eta'_t$  приблизительно составляет 0,45 %. Приблизительно такой же будет ошибка и в определении расхода топлива. Тем не менее, соотношение

$$
\eta_i = \eta_{0i}\eta_t
$$

широко применяется в теплотехнических расчетах. Его можно считать вполне удовлетворительным при невысоких параметрах пара перед турбиной, когда работой насоса можно пренебрегать.

Повышение экономичности ПТУ достигается также путем применения регенеративного подогрева питательной воды за счет теплоты парообразования пара из отборов турбины.

Принципиальная схема ПТУ с регенеративным подогревом питательной воды при двух отборах пара показана на рис. 6.2.

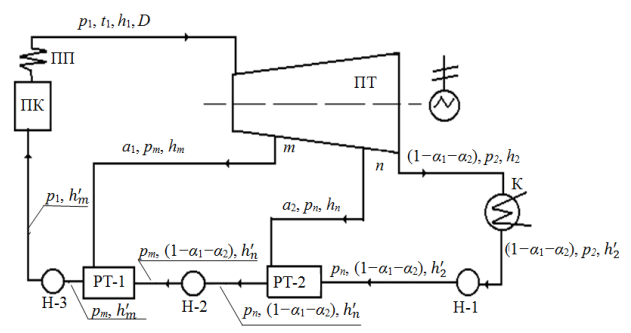

Рис. 6.2. Принципиальная схема ПТУ с регенеративным подогревом питательной воды при двух отборах пара

Для определения интенсивности отбора пара в точках *m* и *n* необходимо составить условия теплового баланса в соответствующих теплообменниках, исходя из вышеуказанных требований к температурам подогрева питательной воды в них. Цикл ПТУ с регенеративным отбором пара представлен на *hs-*диаграмме (рис. 6.3).

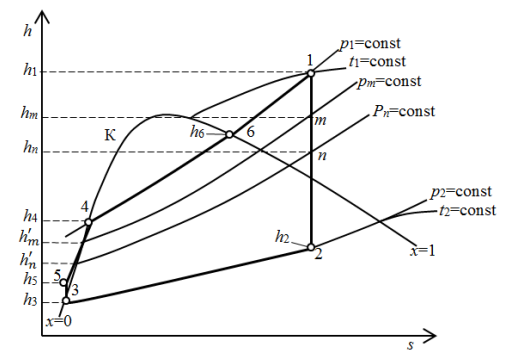

Рис. 6.3. *hs-*диаграммы ПТУ, работающей по циклу Ренкина с регенеративным отбором пара

Пар, из первого отбора поступив в РТ-1, конденсируется, отдавая теплоту  $q_{o_{\text{T}}}^1 = \alpha_1(h_m - h'_m)$ , а конденсат в количестве (1- $\alpha_1$ ) с энтальпией  $h'_n$ при смешении воспринимает эту теплоту, при этом увеличивается его энтальпия до  $h'_m$ . Количество теплоты, воспринимаемое конденсатом, будет равно  $q_{\text{Boen}}^1 = (1 - \alpha_1)(h'_m - h'_n)$ 

При идеальном цикле имеет место условие  $q_{\text{or}}^1 = q_{\text{seen}}^1$ , т.е.

$$
\alpha_1(h_m - h'_m) = (1 - \alpha_1)(h'_m - h'_n)
$$

Аналогично составляется условие теплового баланса для второго теплообменника:

$$
\alpha_2(h_n - h'_n) = (1 - \alpha_1 - \alpha_2)(h'_n - h'_2).
$$

Совместно решая уравнения (тепловых балансов, находим

$$
\alpha_1 = \frac{(h'_m - h'_n)}{(h_m - h'_n)}
$$
  

$$
\alpha_2 = \frac{(1 - a_1)(h'_n - h'_2)}{(h_n - h'_2)}
$$

Определяем полезную работу, которую совершает 1 кг пара:

$$
l_n = (h_1 - h_m) + (1 - \alpha_1)(h_m - h_n) + (1 - \alpha_1 - \alpha_2)(h_n - h_2),
$$

где первое слагаемое − работа, совершаемая 1 кг пара до точки *m* первого отбора; второе слагаемое − работа (1-α1) кг пара при расширении от точки *m* первого отбора до точки *n* второго отбора; третье слагаемое – работа (1-α<sub>1</sub>-α<sub>2</sub>) кг пара при расширении от точки *n* до выхода из турбины.

Технической работой, затрачиваемой на приводах питательных насосов Н-1, Н-2, Н-3, ввиду ее малости пренебрегаем.

$$
l_n = (h_1 - h_2) - \alpha_1 (h_m - h_2) - \alpha_2 (h_n - h_2).
$$

Суммарная теплота, которая подводится в паровом котле ПК и пароперегревателе ПП, определится как сумма этих составляющих:

$$
q_1 = (h_6 - h'_m) + (h_1 - h_6) = (h_1 - h'_m).
$$

Значение термического КПД

$$
\eta^{\rm per}_t = \frac{\iota_n}{q_1} = \frac{(h_1 - h_2) - \alpha_1(h_m - h_2) - \alpha_2(h_n - h_2)}{(h_1 - h'_m)}
$$

Удельный расход пара

$$
d = \frac{1}{l_n}
$$

Термический КПД основного цикла Ренкина (без регенерации пара), очевидно, определяется формулой

$$
\eta_t = \frac{(h_1 - h_2)}{(h_1 - h_2')}
$$

Если расход пара обозначить через *D*, то теоретическую мощность, вырабатываемую за счет расширения пара, поступающего в конденсатор, можно рассчитать по формуле

$$
N_k=D(1-\alpha_1-\alpha_2)(h_1-h_2).
$$

Мощность, вырабатываемая за счет пара, поступающего в первый отбор,

$$
N_{\rm I}=D(h_1-h_m)\alpha_1.
$$

Мощность, вырабатываемая за счет пара, поступающего во второй отбор,

$$
N_{\text{II}}=D(h_1-h_n)\alpha_2.
$$

Общая мощность

$$
N=N_k+N_1+N_{II}=D[(h_1-h_2)-\alpha_1(h_m-h_2)-\alpha_2(h_n-h_2)].
$$

Примечание. Задачи на циклы паротурбинных установок решать с помощью hs - диаграммы водяного пара [3], прибегая в случае необходимости к таблицам[2]. Решая задачи с помощью hs диаграммы, нужно привести схему решения, показав все необходимые линии hs - диаграммы на графике. Цифровые обозначения точек цикла должны соответствовать расчетным.

Задание 6.1.

Определить термический КПД цикла Ренкина, удельные расходы пара и теплоты для случаев: а) при обратимом расширении пара в турбине  $(ds=0)$ ; б) при необратимом расширении с трением  $(ds>0)$ , если давление перегретого пара при входе в турбину  $p_1$ , температура его  $t_1$ , давление в конденсаторе  $p_2$  и внутренний относительный коэффициент полезного действия поі. Изобразить цикл в руи Ts - диаграммах. Данные для расчета выбрать из табл. 6.1 по двум последним цифрам шифра.

Таблица 6.1.

| Последняя<br>цифра шифра    | $p_1$ , M $\Pi$ a | $t_1$ , <sup>o</sup> C | Предпоследняя<br>цифра шифра | $p_2$ , кПа | $\eta_{oi}$ |
|-----------------------------|-------------------|------------------------|------------------------------|-------------|-------------|
|                             | 3,0               | 375                    |                              |             | 0.75        |
| 8                           | 3,5               | 400                    | 8                            |             | 0,80        |
|                             | 4,0               | 425                    |                              |             | 0,78        |
| h                           | 4,5               | 450                    | 6                            |             | 0,82        |
|                             | 6,0               | 500                    |                              |             | 0,78        |
| 3                           | 7,0               | 525                    | 3                            | 6           | 0,80        |
| $\mathcal{D}_{\mathcal{L}}$ | 8,0               | 550                    | 2                            |             | 0,82        |
|                             | 9,0               | 575                    |                              | 3           | 0,83        |
|                             | 10,0              | 600                    |                              |             | 0,84        |

Залание 6.2.

Определить изменение влажности пара в месте выхода его из турбины и термический КПД цикла с промежуточным перегревом пара. Начальные параметры пара:  $p_1$  и  $t_1$ ; давление в конденсаторе:  $p_2$ =4,0 кПа. Промежуточный перегрев пара производится при давлении *p*<sup>3</sup> до температуры *t*3. Изобразить циклы в *pv* - и *Ts* - диаграммах. Данные выбрать из табл. 6.2, по двум последним цифрам шифра.

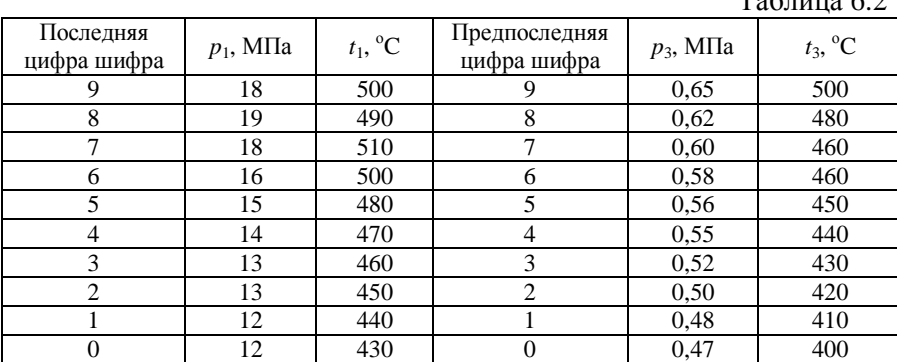

 $Ta6\pi$ ица 6.2

Задание 6.3.

Паровая турбина мощностью *N*т, кВт, работает по циклу Ренкина при начальных параметрах  $p_1$  и  $t_1$  и  $p_2$  - давление в конденсаторе; относительный внутренний КПД турбины η*oi*=0,84. В котельном агрегате сжигается уголь с теплотой сгорания  $Q^{\text{p}}_{\text{H}}$ , а КПД котлоагрегата равен 0,9. Определить паропроизводительность котлоагрегата и секундный расход топлива. Данные выбрать из табл. 6.3.

|                          |                   |                        |                              |             | таолица о.э              |
|--------------------------|-------------------|------------------------|------------------------------|-------------|--------------------------|
| Последняя<br>цифра шифра | $p_1$ , M $\Pi$ a | $t_1$ , <sup>o</sup> C | Предпоследняя<br>цифра шифра | $p_2$ , кПа | $N_{\rm T}$ , к $\rm BT$ |
| 9                        | 4                 | 420                    |                              | 5,0         | 10000                    |
| 8                        | 5                 | 450                    | 8                            | 4,5         | 12000                    |
|                          | 6                 | 460                    |                              | 4,0         | 15000                    |
| 6                        |                   | 480                    | 6                            | 3,5         | 16000                    |
| 5                        | 8                 | 490                    | 5                            | 5,0         | 20000                    |
| 4                        | 9                 | 500                    | 4                            | 4,0         | 25000                    |
| 3                        | 10                | 520                    | 3                            | 4,5         | 28000                    |
| $\mathfrak{2}$           | 11                | 530                    | $\mathfrak{D}$               | 4,0         | 30000                    |
|                          | 12                | 540                    |                              | 3,5         | 35000                    |
|                          | 13                | 550                    |                              | 3,0         | 40000                    |

Таблица 6.3

## Задание 6.4.

Паровая установка работает по регенеративному циклу, имея два отбора пара: при  $p_1^{\text{ord}}$  и  $p_2^{\text{ord}}$ . Турбина мощностью 25 МВт работает с начальными параметрами пара  $p_1=9$  МПа и  $t_1$ , °С, давление в конденсаторе  $p_2$ =4,0 кПа. Определить термический КПД регенеративного цикла и сравнить его с термическим КПД цикла Ренкина для простой конденсационной установки. Определить также теоретический секундный расход пара на каждом отборе. Данные выбрать из табл. 6.4., по двум последним цифрам шифра.

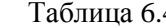

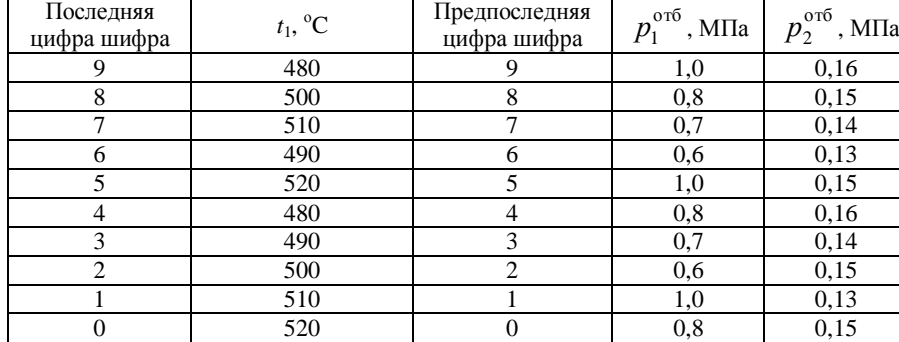

### Практическое занятие №7 Расчет термодинамических циклов газотурбинных и парогазовых установок

Методические указания.

На диаграммах (рис. 7.1) процессы ас и  $zb$  – сжатие и расширение - считаются адиабатными, процессы с ди ав - подвода и отвода теплоты – изобарными ( $p$  = const).

B изобарных процессах  $q_1 = c_p (T_z - T_c)$  и  $q_2 = c_p (T_e - T_a)$ . Принимая  $c_p$  = const, определяем

$$
\eta_t^p = 1 - \left(\frac{q_2}{q_1}\right) = 1 - \frac{(T_{\rm B} - T_{\rm a})}{(T_{\rm z} - T_c)}.
$$

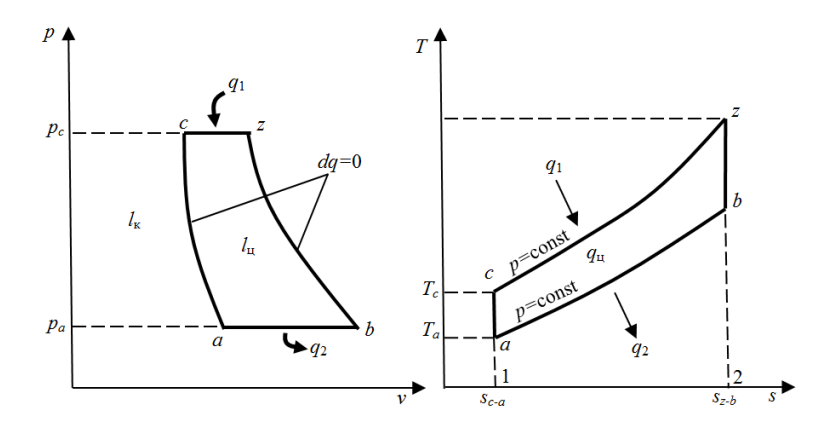

Рис. 7.1. Термодинамический цикл ГТД с подводом теплоты при *р =* const.

Удельная работа цикла  $l_{\rm m}$  определяется как разность работ  $l_{\rm m}$  в турбине и l<sub>k</sub> работы сжатия в компрессоре.

$$
l_{\pi} = l_{\pi} - l_k = c_p (T_z - T_a) = \frac{k}{k-1} \Big[ T_z \Big( \frac{1 - T_b}{T_z} \Big) - T_a \Big( \frac{T_c}{T_a - 1} \Big) \Big] = q_1 \eta_t^p.
$$

Если в тепловой схеме между компрессором и газовой турбиной установлен паровой котел, совмещающий функции камеры сгорания и парогенератора, то такую установку называют парогазовой с высоконапорными парогенераторами, работающими при повышенном избыточном давлении в зонах горения топлива и теплообмена около 1,0 − 2,0 МПа. Осуществление такого рабочего процесса приводит к интенсификации и значительному сокращению поверхностей нагрева.

Схема такой парогазовой установки приведена на рис. 7.2.

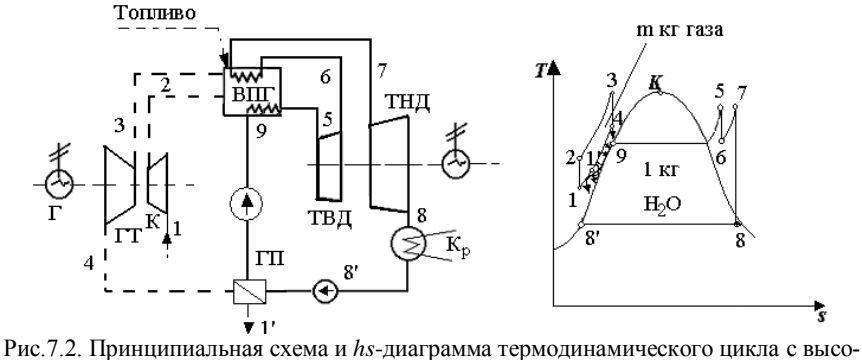

конапорным парогенератором

ı.

Парогазовая установка работает по следующей схеме (рис. 7.2): воздух из атмосферы (состояние 1) сжимается компрессором (состояние 2) и подается в топочное устройство высоконапорного парогенератора ВПГ, где сгорает топливо. Продукты сгорания сначала отдают часть своей теплоты нагретой до температуры кипения воде и водяному пару, циркулирующем в особом контуре, а затем направляются в газовую турбину ГТ (состояние 3), в которой изоэнтропно расширяясь, совершают полезную работу. Отработавшие газы (состояние 4) идут в газовый подогреватель ГП и нагревают в нем конденсат водяного пара до температуры кипения (состояние 9), после чего выбрасываются в атмосферу (состояние 1). Кипящая вода из подогревателя ГП направляется в парогенератор ВПГ, где испаряется и перегревается (состояние 5). Перегретый пар, отработав в турбине высокого давления ТВД (состояние 6), снова перегревается за счет теплоты топочных газов ВПГ (состояние 7).

Из баланса теплоты в ГП определяем кратность газа по отношению к воде, т.е. количество газа на 1 кг воды. При необходимости находятся недостающие по условию задачи параметры в характерных точках цикла.

Тепловой баланс записывается в виде:

$$
m(h_4 - h_1) = h_9 - h_8,
$$

откуда

$$
m = \frac{h_{9} - h_{8'}}{h_{4} - h_{1'}} = \frac{h_{9} - h_{8'}}{c_{p} (T_{4} - T_{1'})}.
$$

Здесь энтальпии *h*<sub>9</sub> и *h*<sub>8</sub><sup>,</sup> кДж/кг, определены по таблицам [2] соответственно при  $p_5$  и  $p_8$ <sup>2</sup>.

Термический КПД бинарного цикла

$$
\eta_t = \frac{m((h_3 - h_4) - (h_2 - h_1)) + (h_5 - h_6) + (h_7 + h_8)}{m(h_3 - h_2) + (h_5 - h_9) + (h_7 - h_6)}.
$$

Энтальпии воды из водяного пара  $h_5$ ,  $h_7$ ,  $h_9$  определяются по таблицам [2] при заданных параметрах, а  $h_6$ ,  $h_8$  получены в результате расчета изоэнтропных процессов.

Коэффициент полезного действия цикла Карно

$$
\eta_{t,K}=1-\frac{T_8}{T_3}.
$$

Задание 7.1.

Для теоретического цикла ГТУ с подводом теплоты при постоянном давлении определить параметры рабочего тела (воздуха) в характерных точках цикла, подведенное и отведенное количество теплоты, работу цикла и термический КПД, если начальное давление  $p_1=0,1$ МПа, начальная температура *t*1=27°С, степень повышения давления в компрессоре λ, температура газа перед турбиной *t*3. Изобразить цикл в *pv* - и *Ts* - диаграммах. Данные выбрать из табл. 7.1 по двум последним цифрам шифра.

Таблица 7.1.

| Последняя<br>цифра шифра | $\frac{p_2}{\sqrt{p_2}}$<br>$\lambda = \frac{1}{p_1}$ | Предпоследняя<br>цифра шифра | $t_3$ , <sup>o</sup> C |
|--------------------------|-------------------------------------------------------|------------------------------|------------------------|
| 9                        | 6,0                                                   | 9                            | 700                    |
| 8                        | 6,5                                                   | 8                            | 725                    |
|                          | 7,0                                                   | 7                            | 750                    |
| 6                        | 7,5                                                   | 6                            | 775                    |
| 5                        | 8,0                                                   | 5                            | 700                    |
|                          | 8,5                                                   |                              | 725                    |
| 3                        | 9,0                                                   | 3                            | 750                    |
| 2                        | 9,5                                                   | $\overline{c}$               | 775                    |
|                          | 10,0                                                  |                              | 800                    |
|                          | 11,0                                                  | 0                            | 825                    |

Задание 7.2.

Рассчитать термический КПД идеального бинарного парогазового цикла (рис. 7.2), если известны следующие параметры:

ra3: 
$$
p_1 = 0,1
$$
 MΠa;  $t_1 = 20$  °C;  $t_3$ ;  $t_1 = 120$  °C;  $β = \frac{p_2}{p_1}$ ;

вода и водяной пар: *p*<sub>5</sub>; *t*<sub>5</sub> = 565 °С; *p*<sub>6</sub>=*p*<sub>7</sub>=3 МПа; *t*<sub>7</sub>=565 °С; *p*<sub>8</sub>=4 кПа. Найдите отношения этого КПД и КПД цикла Карно для максимальной и минимальной температур бинарного цикла.

Газ считать обладающими свойствами воздуха, теплоемкость газа *с<sup>р</sup>* считать постоянной. Работой водяных насосов пренебречь.

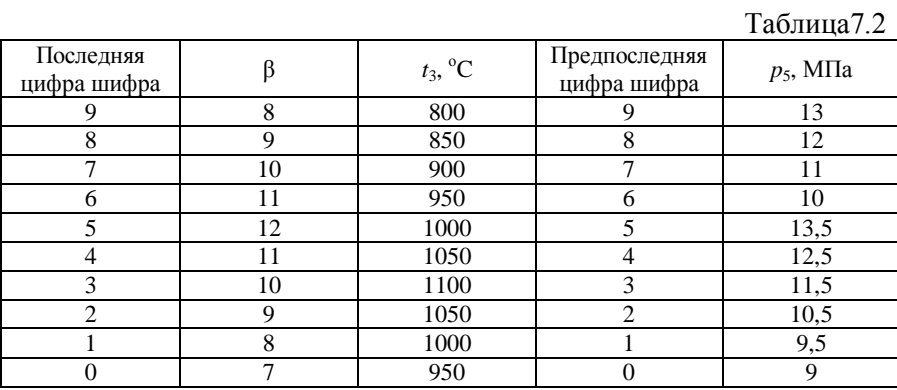

# **Практическое занятие № 8 Расчет термодинамических циклов холодильных машин**

#### **Методические указания.**

Схема воздушной холодильной установки и цикл ее работы представлены на рис. 8.1, а, б, в.

На рис. 8.1, а обозначены: 1 - охлаждаемый объект; 2 - компрессор; 3 - охладитель; 4 - детандер, где воздух адиабатно расширяется перед поступлением в охлаждаемый объект - 1.

На *pv* - и *Ts* - диаграммах (на рис. 8.1, б и в):

процесс 1-2 - адиабатное сжатие воздуха в компрессоре - 2;

процесс 2-3 - изобарное охлаждение с отводом теплоты *q*<sup>1</sup> в охладителе - 3;

процесс 3-4 - адиабатное расширение воздуха в детандере - 4; процесс 4-1 - изобарный отвод теплоты *q*<sup>2</sup> в охлаждаемом объекте.

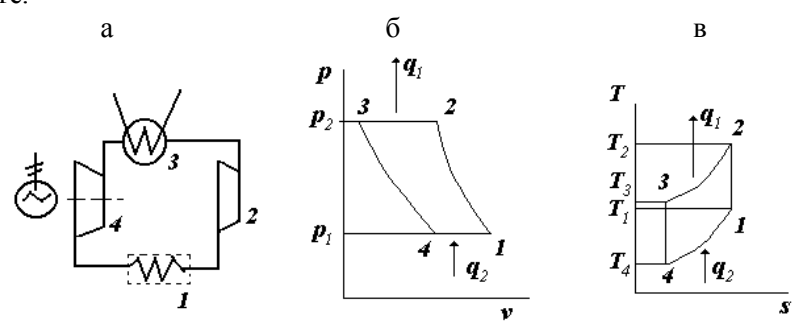

Рис. 8.1. Схема и термодинамический цикл в *pv* - и *Ts* - диаграммах воздушной холодильной машины

Анализ адиабатного процесса 1-2 позволяет вычислить температуру сжатого в компрессоре 2 воздуха:

$$
T_1^k p_1^{1-k} = T_2^k p_2^{1-k} \Rightarrow T_2 = T_1 \left(\frac{p_2}{p_1}\right)^{\frac{k-1}{k}},
$$

где *Т*1*=t*1+273, *k*=1,4 - коэффициент адиабаты для воздуха.

Определить температуру воздуха после его расширения в детандере 4, для чего анализируем адиабатный процесс 3-4:

$$
T_3^k p_3^{1-k} = T_4^k p_4^{1-k} \Rightarrow T_4 = T_3 \left(\frac{p_4}{p_1}\right)^{\frac{k-1}{k}} = T_3 \left(\frac{p_1}{p_2}\right)^{\frac{k-1}{k}},
$$

где  $T_3 = t_3 + 273$ .

Определяется холодильный коэффициент холодильной установки, используя формулу:

$$
\varepsilon_{\text{XO,I}} = \frac{q_2}{l_{\text{II}}},
$$

где  $q_2$  - количество удельной отводимой теплоты от охлаждаемого тела;  $l_{\rm u}$  - работа, затраченная на это.

Процесс 4-1 - изобарный, поэтому отводимая теплота определится по формуле

$$
q_2 = c_p(T_1 - T_4).
$$

Теплота, отнимаемую от воздуха в охладителе 3, в соответствии с изобарным процессом 2-3:

$$
q_1 = c_p(T_2 - T_3).
$$

Работа цикла определяется как разность соответствующих теплот:

$$
l_{\rm H} = q_1 - q_2 = c_p (T_2 - T_3) - c_p (T_1 - T_4).
$$

Тогда холодильный коэффициент равен

$$
\varepsilon_{x} = \frac{q_{2}}{l_{u}} = \frac{c_{p}(T_{1} - T_{4})}{[(c_{p}(T_{2} - T_{3} - c_{p}(T_{1} - T_{4})))]}
$$

Количество теплоты, отнимаемое от воды при образовании 1 кг льда, которое состоит из следующих составляющих:

а) теплота, идущая на охлаждение воды от  $t_1$  до  $0^{\circ}$ C:

$$
q'_o = c_p^w(t_1-0).
$$

б) теплота плавления льда

$$
q''_o = 330,7
$$
 [5];

в) теплота, которая должна отводиться при понижении температуры льда от 0 <sup>о</sup>С до *t*<sup>2</sup>

$$
q_o'''=c_a(t_1-t_2),
$$

где *с*<sup>*w*</sup> *р с* и *с<sup>л</sup>* - соответственно теплоемкость воды и льда.

Общее количество теплоты, которое отнимается при образовании 1 кг льда

$$
q_o = q'_o + q''_o + q'''_o .
$$

Хладопроизводительность установки *Q*о, которая равна количеству теплоты, отводимому в единицу времени от охлаждаемого объекта, рассчитывается в следующей последовательности:

1. Сначала вычисляется часовой массовый расход воздуха - *mo*, через компрессор:

$$
m_0 = V_0(M^3/\text{vac}) \cdot \rho(\kappa r / M^3),
$$

где  $\rho = \frac{\mu_0}{\rho} = \frac{288.275}{\rho} = 1,298$ 101325  $\rho = \frac{RT_{o}}{RT_{o}} = \frac{286.273}{2}$ o  $=\frac{RT_{o}}{RT_{o}}=\frac{286.273}{2}$ *p*  $\frac{RT_{o}}{RT_{o}} = \frac{286 \cdot 273}{2} = 1,298 \text{ K} \frac{\text{r}}{\text{s}} \cdot \frac{3}{1}$  - плотность воздуха при

нормальных условиях.

В соответствии с изобарным процессом 4-1 количество отводимой теплоты определяется по формуле

$$
Q_0 = m_0 q_2 = m_0 c_p (T_1 - T_4),
$$

где *с<sup>р</sup>* - теплоемкость воздуха.

Количество получаемого в холодильнике льда будет равно

$$
M=\frac{Q_{\rm o}}{q_{\rm o}}\ .
$$

Применительно ко всему потоку воздуха, прокачиваемого через компрессор, работа составит

$$
L=\frac{Q_{\rm o}}{\epsilon}.
$$

Искомая мощность привода компрессора

$$
N=\frac{L}{3600}.
$$

*Примечание. В задачах на циклы холодильных установок рабочее тело следует считать идеальным газом с постоянной теплоемкостью. Прежде чем приступить к решению задачи и расчету цикла, следует изобразить схему установки, соответствующей условию задачи.*

Задание 8.1.

Холодильная установка работает по обратному циклу Карно в интервале температур *t2*=-5°С и *t1*=+10°С. Теоретическая мощность двигателя равна 10 кВт. Определить, насколько изменится величина холодильного коэффициента и необходимая теоретическая мощность двигателя, если максимальная температура цикла *t<sup>1</sup>* увеличится до 1 *t* минимальная температура *t<sup>2</sup>* уменьшится до 2 *t* . Изобразить оба цикла в *Ts* - диаграмме. Температуры  $t'_1$  и  $t'_2$  выбрать из табл. 8.1 по двум последним цифрам шифра.

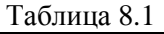

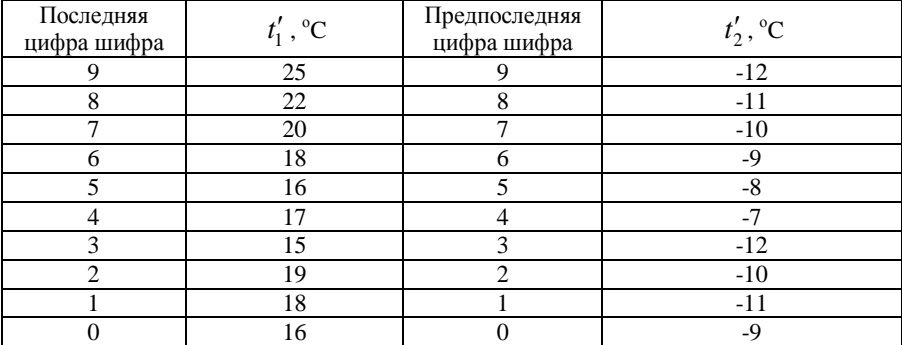

### Задание 8.2.

В компрессор воздушной холодильной установки воздух поступает из холодильной камеры при давлении  $p_1=0,1$  МПа и температуре *t*<sub>1</sub>. После адиабатного сжатия до давления *p*<sub>2</sub>=0,4 МПа воздух поступает в теплообменник, где при постоянном давлении его температура снижается до *t*3*.* Затем воздух поступает в детандер, где адиабатно расширяется до первоначального давления *p*1. После этого воздух снова возвращается в холодильную камеру, где при постоянном давлении отнимает теплоту от охлаждаемых тел и нагревается до температуры *t*1. Определить холодильный коэффициент, температуру воздуха, поступающего в холодильную камеру, количество теплоты, передаваемое охлаждающей воде в теплообменнике (кВт), расход воздуха и теоретическую потребную мощность, если холодопроизводительность установки - *Q*. Изобразить цикл в *Ts* - диаграмме. Данные, необходимые для решения задачи, выбрать из табл. 8.2 по двум последним цифрам шифра.  $Ta6$ пина 8.2

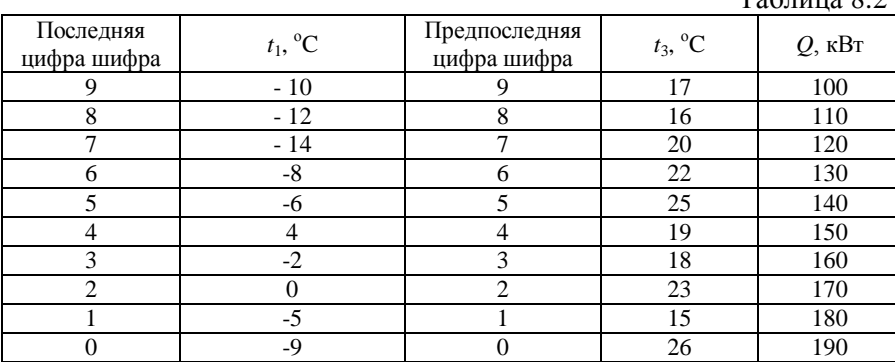

# **ПРИЛОЖЕНИЯ**

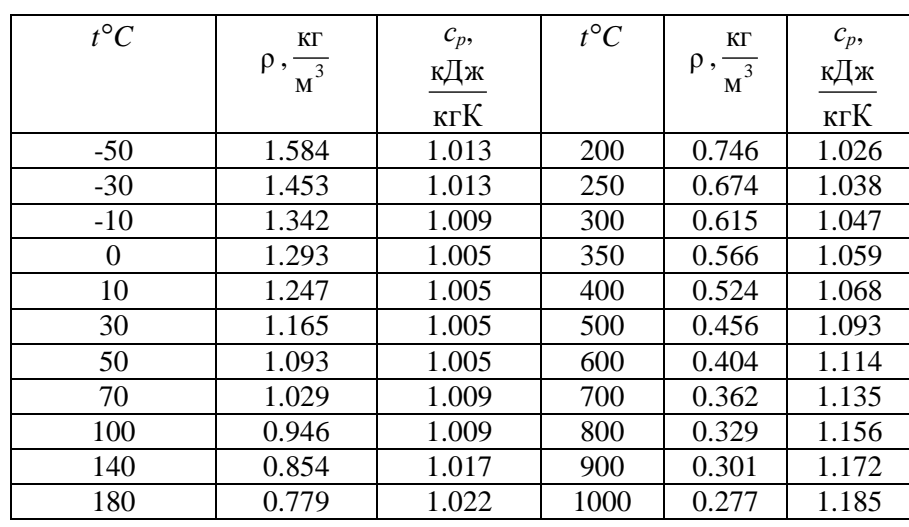

### **Приложение П.1. Теплофизические свойства сухого воздуха при нормальном атмосферном давлении**

Формулы для определения теплоемкостей:

 $CO_2 \rightarrow C_p = 0,8654 + 0,0002443 \cdot t$  $H_2O \rightarrow C_p = 1{,}838 + 0{,}0003111 \cdot t$  $N_2 \rightarrow C_p = 1,838 + 0,0008555 \cdot t$  $O_2 \rightarrow C_p = 0.9203 + 0.0001065 \cdot t$ 

Приложение П.2.

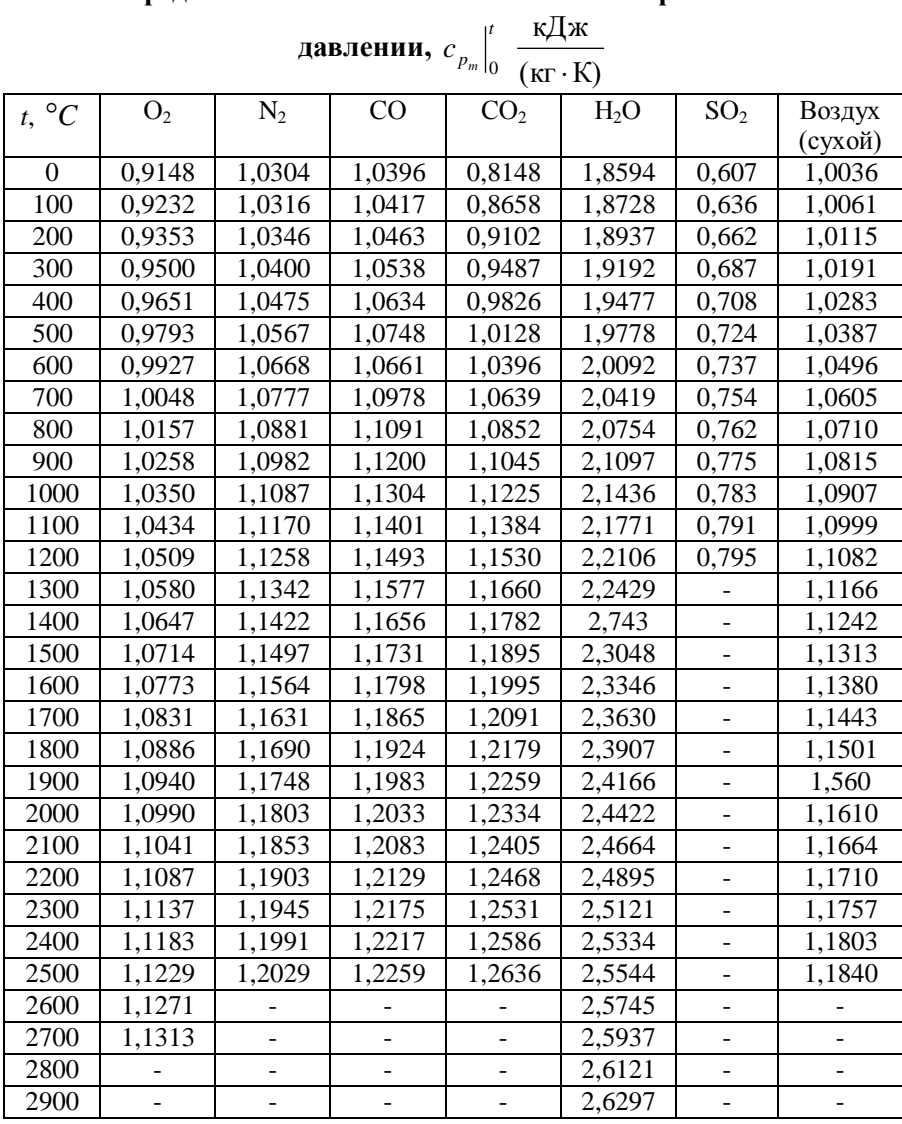

Приложение П.3. **Средняя объемная теплоемкость газов при постоянном** 

|                  | кДж<br>давлении, $c^{\dagger}_{p_m} \Big _0^t$ |                     |                     |                 |                                              |                              |         |  |  |  |  |
|------------------|------------------------------------------------|---------------------|---------------------|-----------------|----------------------------------------------|------------------------------|---------|--|--|--|--|
|                  |                                                |                     |                     |                 | $\overline{(\mathrm{M}^3 \cdot \mathrm{K})}$ |                              |         |  |  |  |  |
| $t, \ ^{\circ}C$ | O <sub>2</sub>                                 | $N_2$               | CO                  | CO <sub>2</sub> | $H_2O$                                       | SO <sub>2</sub>              | Воздух  |  |  |  |  |
|                  |                                                |                     |                     |                 |                                              |                              | (сухой) |  |  |  |  |
| 0                | 1,3059                                         | 1,2946              | 1,2992              | 1,5998          | 1,4913                                       | 1,733                        | 1,2971  |  |  |  |  |
| 100              | 1,3176                                         | 1,2958              | 1,3017              | 1,7003          | 1,5002                                       | 1,813                        | 1,3004  |  |  |  |  |
| 200              | 1,3552                                         | 1,2996              | 1,3071              | 1,7873          | 1,5223                                       | 1,888                        | 1,3071  |  |  |  |  |
| 300              | 1,3561                                         | 1,3067              | $\overline{1,}3167$ | 1,8627          | 1,5424                                       | 1,955                        | 1,3172  |  |  |  |  |
| 400              | 1,3775                                         | 1,3163              | 1,3289              | 1,9287          | 1,5654                                       | 2,018                        | 1,3289  |  |  |  |  |
| 500              | 1,3980                                         | 1,276               | 1,3427              | 1,9887          | 1,5897                                       | 2,068                        | 1,3427  |  |  |  |  |
| 600              | 1,4168                                         | 1,3402              | 1,3574              | 2,0411          | 1,6148                                       | 2,114                        | 1,3565  |  |  |  |  |
| 700              | 1,4344                                         | 1,3536              | 1,3720              | 2,0884          | 1,6412                                       | 2,152                        | 1,3708  |  |  |  |  |
| 800              | 1,4499                                         | 1,3670              | 1,3862              | 2,1311          | 1,6680                                       | 2,181                        | 1,3842  |  |  |  |  |
| 900              | 1,4645                                         | 1,3796              | 1,3996              | 2,1692          | 1,6957                                       | 2,215                        | 1,3976  |  |  |  |  |
| 1000             | 1,4775                                         | 1,3917              | 1,4126              | 2,2035          | 1,7229                                       | 2,236                        | 1,4097  |  |  |  |  |
| 1100             | 1,4892                                         | $1,403\overline{4}$ | 1,4248              | 2,2349          | 1,7501                                       | 2,261                        | 1,4214  |  |  |  |  |
| 1200             | 1,5005                                         | 1,4143              | 1,4361              | 2,2638          | 1,7769                                       | 2,278                        | 1,4327  |  |  |  |  |
| 1300             | 1,5106                                         | 1,4252              | 1,4465              | 2,2898          | 1,8028                                       |                              | 1,4432  |  |  |  |  |
| 1400             | 1,5202                                         | 1,4348              | 1,4566              | 2,3136          | 1,8280                                       | -                            | 1,4528  |  |  |  |  |
| 1500             | 1,5294                                         | 1,4440              | 1,4658              | 2,3354          | 1,8527                                       | -                            | 1,4620  |  |  |  |  |
| 1600             | 1,5378                                         | 1,4528              | 1,4746              | 2,3555          | 1,8761                                       | $\overline{\phantom{0}}$     | 1,4708  |  |  |  |  |
| 1700             | 1,5462                                         | 1,4612              | 1,4825              | 2,3742          | 1,8996                                       |                              | 1,4788  |  |  |  |  |
| 1800             | 1,5541                                         | 1,4687              | 1,4901              | 2,3915          | 1,9213                                       |                              | 1,4867  |  |  |  |  |
| 1900             | 1,5617                                         | 1,4758              | 1,4972              | 2,4074          | 1,9424                                       |                              | 1,4939  |  |  |  |  |
| 2000             | 1,5692                                         | 1,4825              | 1,5039              | 2,4221          | 1,9628                                       | ÷,                           | 1,5010  |  |  |  |  |
| 2100             | 1,5759                                         | 1,4892              | 1,5102              | 2,4359          | 1,9824                                       | $\overline{\phantom{0}}$     | 1,5072  |  |  |  |  |
| 2200             | 1,5830                                         | 1,4951              | 1,5160              | 2,4484          | 2,0009                                       | $\blacksquare$               | 1,5135  |  |  |  |  |
| 2300             | 1,5897                                         | 1,5010              | 1,5215              | 2,4602          | 2,0189                                       | $\overline{a}$               | 1,5194  |  |  |  |  |
| 2400             | 1,5964                                         | 1,5064              | 1,5269              | 2,4710          | 2,0365                                       |                              | 1,5253  |  |  |  |  |
| 2500             | 1,6027                                         | 1,5114              | 1,5320              | 2,4811          | 2,0528                                       |                              | 1,5303  |  |  |  |  |
| 2600             | 1,6090                                         |                     |                     |                 | 2,0691                                       |                              |         |  |  |  |  |
| 2700             | 1,6153                                         | -                   |                     |                 | 2,0864                                       | $\overline{\phantom{0}}$     |         |  |  |  |  |
| 2800             |                                                |                     |                     |                 | 2,0997                                       | $\qquad \qquad \blacksquare$ |         |  |  |  |  |
| 2900             |                                                |                     |                     |                 | 2,1135                                       | $\overline{\phantom{0}}$     |         |  |  |  |  |

# Приложение П.4.

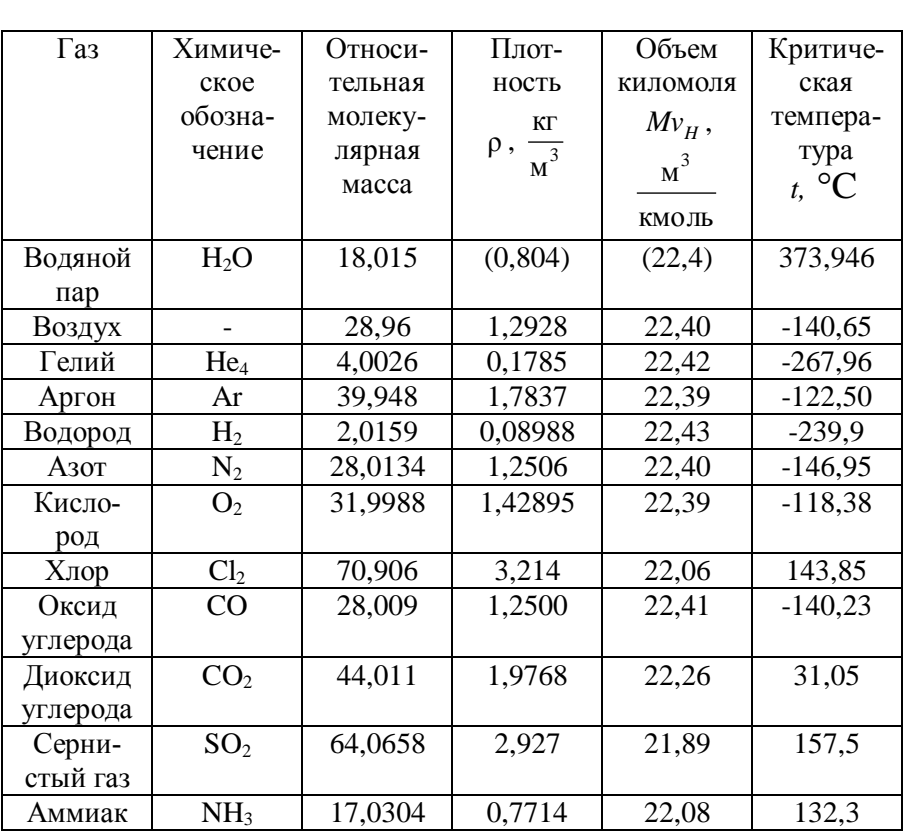

# **Относительные молекулярные массы, плотности и объемы киломолей при нормальных условиях, критические температуры и критические давления некоторых газов**

| $\theta$ , $^{\rm o}{\rm C}$ | $(c\theta)$ CO <sub>2</sub> | $\overline{(c\theta)}_{N_2}$ | $(c\theta)_{O_2}$ | $(c\theta)_{\text{HO}_2}$ | $(c\theta)$ влвозд |
|------------------------------|-----------------------------|------------------------------|-------------------|---------------------------|--------------------|
| 100                          | 169                         | 130                          | 132               | 151                       | 132                |
| 200                          | 357                         | 260                          | 267               | 304                       | 266                |
| $\overline{300}$             | 559                         | 392                          | 407               | 463                       | 403                |
| 400                          | 772                         | 527                          | 552               | 626                       | 542                |
| 500                          | 996                         | 664                          | 699               | 794                       | 684                |
| 600                          | 1222                        | 804                          | 850               | 967                       | 830                |
| 700                          | 1461                        | $\overline{946}$             | 1005              | 1147                      | 979                |
| 800                          | 1704                        | 1093                         | 1160              | 1335                      | 1130               |
| $\overline{900}$             | 1951                        | 1243                         | 1319              | 1524                      | 1281               |
| 1000                         | 2202                        | 1394                         | 1478              | 1725                      | 1436               |
| 1100                         | 2457                        | 1545                         | 1637              | 1926                      | 1595               |
| 1200                         | 2717                        | 1695                         | 1800              | 2131                      | 1754               |
| 1300                         | 2976                        | 1850                         | 1963              | 2344                      | 1913               |
| 1400                         | 3240                        | 2009                         | 2127              | 2558                      | 2076               |
| 1500                         | 3504                        | 2164                         | 2294              | 2779                      | 2239               |
| 1600                         | 3767                        | 2323                         | 2461              | 3001                      | 2403               |
| 1700                         | 4035                        | 2482                         | 2629              | 3227                      | 2566               |
| 1800                         | 4303                        | 2642                         | 2796              | 3458                      | 2729               |
| 1900                         | 4571                        | 2805                         | 2968              | 3688                      | 2897               |
| 2000                         | 4843                        | 2964                         | 3139              | 3926                      | 3064               |
| 2100                         | 5115                        | 3127                         | 3307              | 4161                      | 3232               |
| 2200                         | 5387                        | 3290                         | 3483              | 4399                      | 3399               |
|                              |                             |                              |                   |                           |                    |

Приложение П.5. **Энтальпия 1 м<sup>3</sup> газов и влажного воздуха (кДж/м<sup>3</sup> )**

Примечание. Энтальпия влажного воздуха (cθ)<sub>влвозд</sub> приведена при влагосодержании  $d_{\tilde{c}}$ =10 г/м<sup>3</sup>.

## Литература

- 1. Кириллин, В.А., Техническая термодинамика/ В.А.Кириллин, В.В.Сычев, А.Е. Шейндлин - М.: Наука, 2008.
- 2. Ривкин С.Л., Александров А.А. Термодинамические свойства воды и водяного пара: Справочник – М.: Энергоатомиздат, 1984.
- 3. H, s диаграмма для водяного пара (по справочнику А.А. Александрова, Б.А. Григорьева «Таблицы теплофизических свойств воды и водяного пара».-М., 1999). – Иваново [б. и.], 2003.-1 с. – [Диаграммы H, s для водяного пара].
- 4. Сборник задач по технической термодинамике / Т.Н. Андрианова, Б.В. Дзампов, В.Н. Зубарев и др. - М.: Изд. МЭИ, 2000.
- 5. Физические величины: справочник / под ред. И.С. Григорьева, Е.З. Мейлихова. - М.: Энергоатомиздат, 1991.

Содержание

### **ОСНОВЫ ПРОЕКТИРОВАНИЯ И ОБОРУДОВАНИЕ**

*Методические указания по практическим занятиям для студентов направления подготовки бакалавриата 140100* 

Составители: *Андреев В.В.* Печатается с оригинал-макета, подготовленного кафедрой Теплотехники и теплоэнергетики

Ответственный за выпуск *С.К. Цветков*

Лицензия ИД № 06517 от 09.01.2002

Подписано к печати 14.02.2013. Формат  $60 \times 84/16$ . Усл. печ. л. 8,8. Усл.кр.-отт. 8,8. Уч.-изд.л. 8. Тираж 100 экз. Заказ 119. С 34.

Национальный минерально-сырьевой университет «Горный» РИЦ Национального минерально-сырьевого университета «Горный» Адрес университета и РИЦ: 199106 Санкт-Петербург, 21-я линия, 2